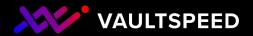

## DDVUG Automation Challenge @TDWI Munich 2023

by VaultSpeed

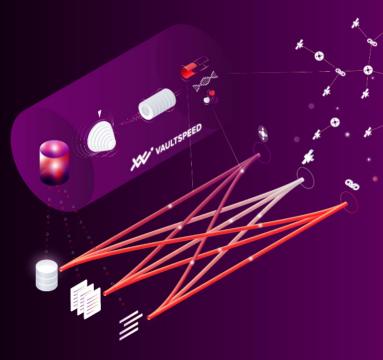

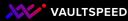

### Introducing the next automation standard

**ABSTRACT ETL** 

Information

Knowledge

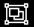

#### **Model-driven**

integrated data transformation patterns , not isolated data pipelines

abstract level

Uvsical level

Data

a j

#### No code automation

Built-in integration templates to automate multi-source data integration, based on Data Vault 2.0 standards.

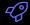

### Industry-specific metrics store

Customers write and share templates to automate custom business logic on top of the integration layer.

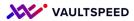

### Some decisions on tooling

#### Modern data workflows follow three steps:

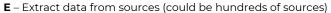

L – Load data into target databases, such as Snowflake

Structured

Structured

Unstructured

Fxtract

Semi-

115 sources

on average

**T** – Transform the data coming from myriad sources to be able to fit target data structure. Transformation takes **80-90%** of ELT workflow. **We automate data transformation** 

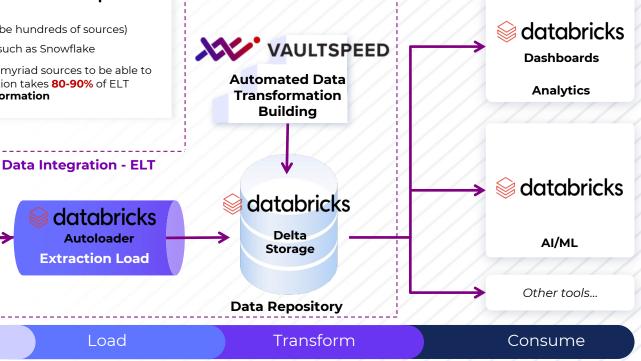

Data Governance

databricks Unity Catalog

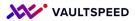

### How the datasets were loaded

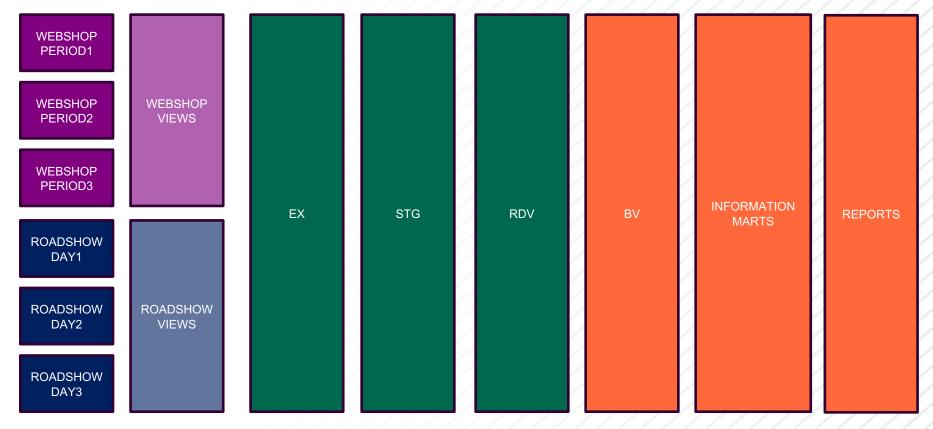

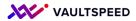

### How the datasets were loaded

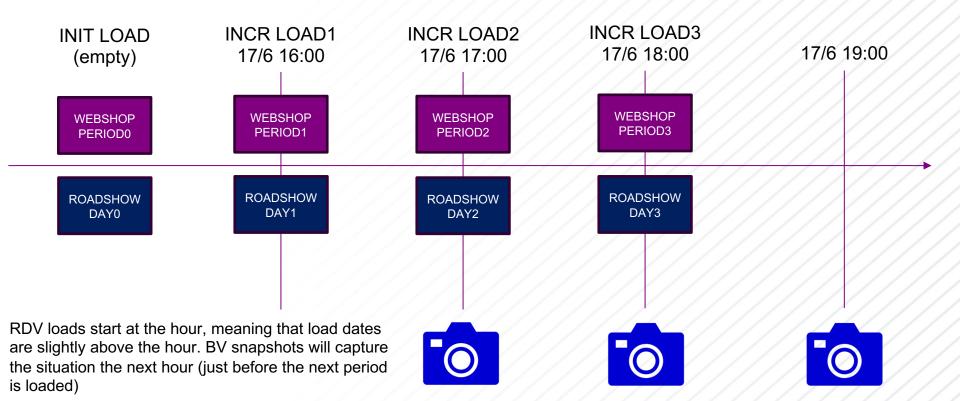

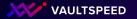

### Business view and reality don't always match up

Source data model

Data Facts

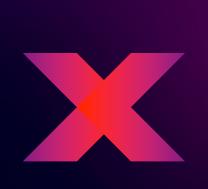

Conceptual data model Views Concepts

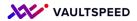

### **Data-driven meets Model-driven**

#### Data-driven automation

Speed up building the physical data model using metadata harvested from your data sources

#### Model-driven automation

Speed up building the physical data model by importing conceptual model metadata

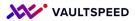

### 0. Jedi test

# Recreate the source from the DV

Using VaultSpeed studio, you can create anything on top of the Raw Vault.

For this use case, we built JEDI views that recreate the source.

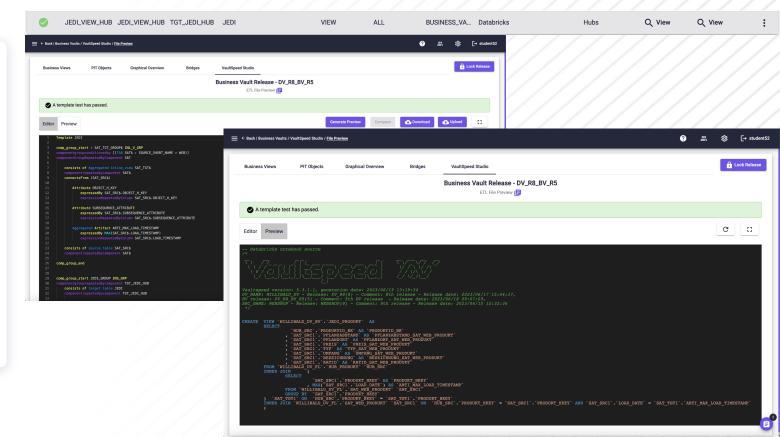

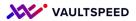

### 0. Jedi test

Cmd 56

1

3 minus

(6) Spark Jobs

# Recreate the source from the DV

Using VaultSpeed studio, you can create anything on top of the Raw Vault.

For this use case, we built JEDI views that recreate the source.

#### Raw vault minus source: only the orphan records are different Table 🗸 PRODUKTID\_BK 🔺 KATID\_SAT\_WEB\_PRODUKT BEZEICHNUNG\_SAT\_WEB\_PRODUKT UMFANG\_SAT\_WEB\_PRODUKT TYP\_SAT\_WEB\_PRODUKT PREIS\_SAT\_WEB\_PRODUKT 1 -2 ~UN~ -2 ~UN~ ~UN~ ~UN~ ~NI ~ 2 -1 ~NL~ ~NL~ ~NI ~ -1

select PRODUKTID\_BK, KATID\_SAT\_WEB\_PRODUKT, BEZEICHNUNG\_SAT\_WEB\_PRODUKT, UMFANG\_SAT\_WEB\_PRODUKT,TYP\_SAT\_WEB\_PRODUKT, PFEIS\_SAT\_WEB\_PRODUKT,PFLANZORT\_SAT\_WEB\_PRODUKT,

↓ 2 rows | 2.15 seconds runtime

--jedi check example

Command took 2.15 seconds -- by jonas.dekeuster@vaultspeed.com at 19/06/2023, 13:37:15 on jonas.dekeuster@vaultspeed.com's Cluster

select ProduktID,KatID,Bezeichnung,Umfang,Typ,Preis,Pflanzort,Pflanzabstand from willibald.webshop.produkt;

PFLANZABSTAND SAT WEB PRODUKT from willibald.willibald dv bv.JEDI PRODUKT

### Source minus raw vault

Refreshed 5 minutes ago

2 select ProduktID,KatID,Bezeichnung,Umfang,Typ,Preis,Pflanzort,Pflanzabstand from willibald.webshop.produkt

3 minus

Cmd 57

4 select PRODUKTID\_BK, KATID\_SAT\_WEB\_PRODUKT,BEZEICHNUNG\_SAT\_WEB\_PRODUKT, UMFANG\_SAT\_WEB\_PRODUKT,TYP\_SAT\_WEB\_PRODUKT,PFLANZORT\_SAT\_WEB\_PRODUKT,PFLANZORT\_SAT\_WEB\_PRODUKT, PFLANZABSTAND\_SAT\_WEB\_PRODUKT from willibald.willibald\_dv\_bv.JEDI\_PRODUKT;

(6) Spark Jobs

Query returned no results

Command took 3.43 seconds -- by jonas.dekeuster@vaultspeed.com at 19/06/2023, 13:42:01 on jonas.dekeuster@vaultspeed.com's Cluster

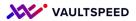

# Raw Vault modeling

Self reference on Product category table

|                                                                                                    | ? ≗. ঠ্যে [→ student52 |
|----------------------------------------------------------------------------------------------------|------------------------|
| Editor HUBS SAT Splitting                                                                                                    | 🔓 Read only            |
| Image: Product Article on the section       PG       PG | Read only              |
| Important       PRODUKT_TYP         Important       VEREINSPARTNER         Important       A                                                                                                    |                        |

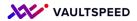

## Raw Vault modeling

The result in the raw vault is a hub with a link that contains the hierarchical data

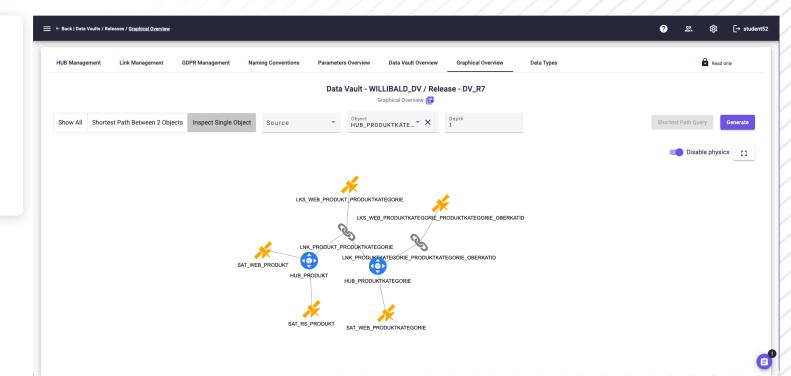

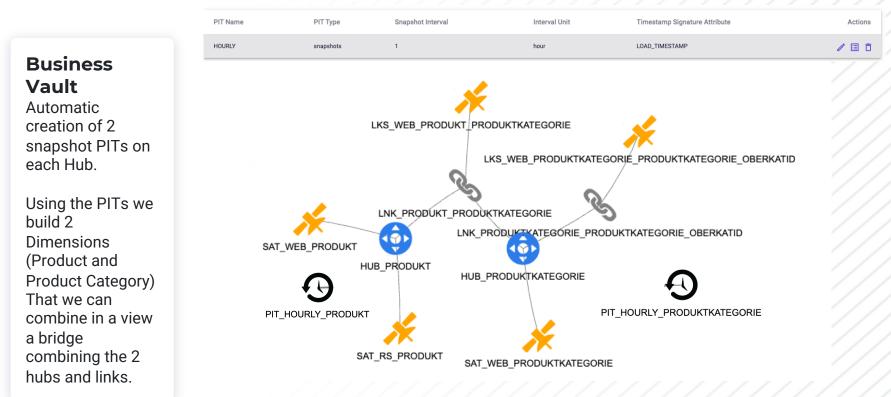

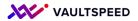

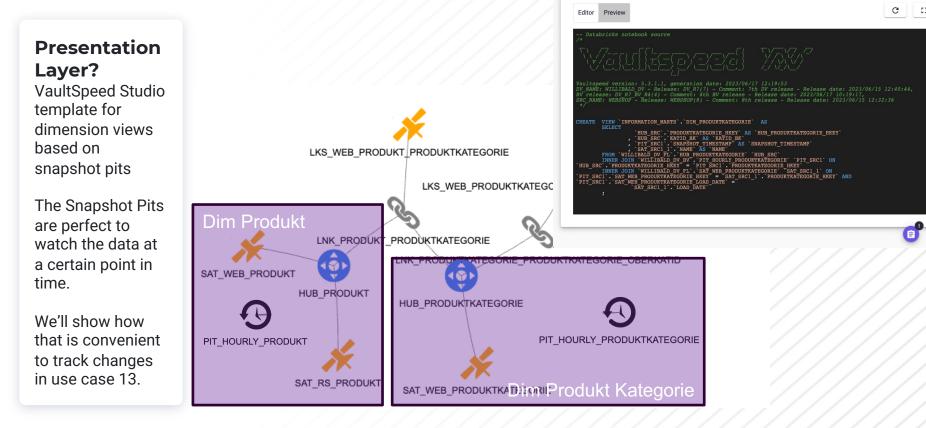

A template test has passed.

**PIT Objects** 

Graphical Overview

Bridges

Business Vault Release - DV\_R7\_BV\_R4

**Business Views** 

[→ student52

VaultSpeed Studio

Lock Re

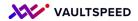

#### **Business Vault**

A bridge combining the 2 hubs and links we need to build the product hierarchy

In the detailed view, notice how we prefixed multiple instances of the same hub for them to be able to exist in the same bridge more then once.

|                                                                                                    | Graphical Overview   | PRODUCT_HIERARCHY                                                                                               | *                | OBERKUT, OBERKUT, HUB, PRODUKTKATEGORIE, OBERKAT, OBERKAT, HUB, PRODUKTKATEGORIE, OBERKAT, HUB, PRODUKTKATEGORIE, OBERKATD<br>MUL, PRODUKTKATEGORIE, PRODUKTKATEGORIE, OBERKATD<br>MUL, PRODUKTKATEGORIE, PRODUKTKATEGORIE, OBERKATD<br>MUL, PRODUKTKATEGORIE<br>MUL, PRODUKTKATEGORIE<br>MUL, PRODUKT |
|----------------------------------------------------------------------------------------------------|----------------------|----------------------------------------------------------------------------------------------------|------------------|----------------------------------------------------------------------------------------------------|
| Hubs     Adjacent Hubs     Bridges     S       Search       Image: Search                                                                                          | hortest Path Options |                                                                                                    | HUE PROCESSATION | _                                                                                                    |
| <ul> <li>HUB_PRODUKT</li> <li>HUB_VEREINSPARTNER</li> <li>HUB_POSITION</li> <li>HUB_BESTELLUNG</li> <li>HUB_PRODUKTKATEGORIE</li> <li>HUB_LIEFERADRESSE</li> </ul> | *<br>*<br>*<br>*     | LINE_PRODUCT_PROCENTIMATION<br>LINE_PRODUCT_PRODUCT_<br>LINE_DOT_<br>LINE_DOT_<br>RECORD_SOURCE<br>PRODUCT_PROT | MID SK           |                                                                                                    |

Graphical Overv

Bridges

VaultSpeed Studio

Business Vault Release - DV\_R8\_BV\_R5

Bridges

? 2 23 [→ student52

Save Bridge

🔒 Lock Release

📋 Delete Bridge

= < Back | Business Vaults / Bridges

Hubs

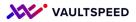

Using these structures, we have all the tools to report on the product hierarchy and on its changes.

|          | Q Search data, noteboo<br>Id_random SQL ~<br>it View Run Help | ks, recents, and more<br>Last edit was 2 minutes ago | PIT_HO    | URLY_PRODUKT       | RODUKT          | HUB_PRODUKTKAT     | PIT_         |                                      |
|----------|---------------------------------------------------------------|------------------------------------------------------|-----------|--------------------|-----------------|--------------------|--------------|--------------------------------------|
|          | <ul> <li>▶ (23) Spark Jobs</li> </ul>                         |                                                      |           |                    |                 | SAI_WEB_PRODU      | KIN BRAT     | Produkt Kateg                        |
|          | Table v +                                                     |                                                      |           |                    |                 |                    |              |                                      |
| <u>م</u> | oberoberkatid                                                 | oberoberkategorie_name                               | oberkatid | oberkategorie_name | katid           | ▲ kategorie_name ▲ | PRODUKTID_BK | BEZEICHNUNG_SAT_WEB_PRODU            |
| 00       | 1 G                                                           | Gemüse                                               | GMI       | Mittelzehrer       | GMIAMARANTH     | Amaranth           | 1            | Amaranth "Mischung"                  |
|          | 2 G                                                           | Gemüse                                               | GMI       | Mittelzehrer       | GMIBETE         | Bete               | 6            | Bete, Rote Bete "Robuschka"          |
|          | 3 G                                                           | Gemüse                                               | GMI       | Mittelzehrer       | GMIBETE         | Bete               | 7            | Bete, Rote Bete "Marner Halanga"     |
|          | 4 G                                                           | Gemüse                                               | GMI       | Mittelzehrer       | GMIBETE         | Bete               | 8            | Bete, Rote Bete "Tonda di Chioggia"  |
|          | 5 G                                                           | Gemüse                                               | GMI       | Mittelzehrer       | GMIBETE         | Bete               | 9            | Bete, Gelbe Bete "Burpees Golden"    |
|          | 6 G                                                           | Gemüse                                               | GMI       | Mittelzehrer       | GMICHILI        | Chili              | 20           | Chili, Jalapeno "Ruben"              |
|          | 7 G                                                           | Gemüse                                               | GMI       | Mittelzehrer       | GMICHILI        | Chili              | 21           | Chili "Vietnam - Landsorte"          |
|          | 8 G                                                           | Gemüse                                               | GMI       | Mittelzehrer       | GMIFENCHEL      | Fenchel            | 26           | Fenchel, Knollenfenchel "Perfektion" |
|          | 9 G                                                           | Gemüse                                               | GMI       | Mittelzehrer       | GMIKOHLRABI     | Kohlrabi           | 32           | Kohlrabi "Azur-Star"                 |
|          | 10 G                                                          | Gemüse                                               | GMI       | Mittelzehrer       | GMILAUCHZWIEBEL | Lauchzwiebel       | 42           | Lauchzwiebel "Ischikrona"            |
|          | 11 G                                                          | Gemüse                                               | GMI       | Mittelzehrer       | GMILAUCHZWIEBEL | Lauchzwiebel       | 43           | Lauchzwiebel "Long White"            |
|          | 12 G                                                          | Gemüse                                               | GMI       | Mittelzehrer       | GMIMANGOLD      | Mangold            | 45           | Mangold "Bright Lights"              |
|          | 13 G                                                          | Gemüse                                               | GMI       | Mittelzehrer       | GMIMÖHRE        | Möhre              | 48           | Möhre "Milan"                        |
|          | 14 G                                                          | Gemüse                                               | GMI       | Mittelzehrer       | GMIMÖHRE        | Möhre              | 49           | Möhre "Colorada"                     |
|          | 15 G                                                          | Gemüse                                               | GMI       | Mittelzehrer       | GMIMÖHRE        | Möhre              | 50           | Möhre "Bunte Mischung"               |
|          | 16 G                                                          | Gemüse                                               | GMI       | Mittelzehrer       | GMIPAPRIKA      | Paprika            | 52           | Paprika "Runde Ungarische"           |
|          | 17 G                                                          | Gemüse                                               | GMI       | Mittelzehrer       | GMIPAPRIKA      | Paprika            | 53           | Paprika "Sweet Banana"               |
|          | 18 G                                                          | Gemüse                                               | GMI       | Mittelzehrer       | GMIPAPRIKA      | Paprika            | 54           | Paprika "Pusztagold"                 |
|          | 19 G                                                          | Gemüse                                               | GMI       | Mittelzehrer       | GMIPASTINAKE    | Pastinake          | 55           | Pastinake "Tender and True"          |
|          | 20 G                                                          | Gemüse                                               | GMI       | Mittelzehrer       | GMIPFEFFERONI   | Pfefferoni         | 21           | Chili "Vietnam - Landsorte"          |
|          | 21 G                                                          | Gemüse                                               | GMI       | Mittelzehrer       | GMIPFEFFERONI   | Pfefferoni         | 56           | Pfefferoni "Taeyang medium"          |
| U        |                                                               |                                                      |           |                    |                 |                    | 59           | r torror on wrac yang the atam       |

LNK\_PRODUKT

PRODUCT\_HIERARCHY

Dim Produkt

SAT\_WEB\_PRODUKT

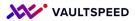

### 2. Multi-active satellite

#### Build wohnort as a multi-active satellite

In the source modeler, tag the wohnort object with the satellite signature and make it multiactive.

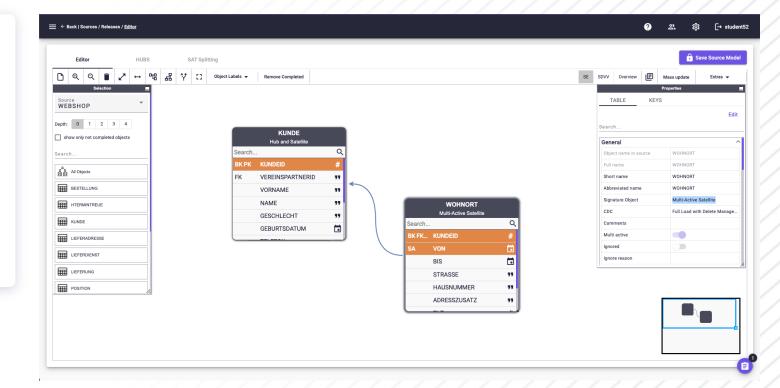

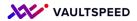

### 2. Multi-active satellite

#### **Build wohnort** as a multiactive satellite

We can indeed find some real multiactive examples in the data with overlapping addresses.

We could also have modelled this by isolating the relation between address and kundeid and model that as a link between Kunde and Adress

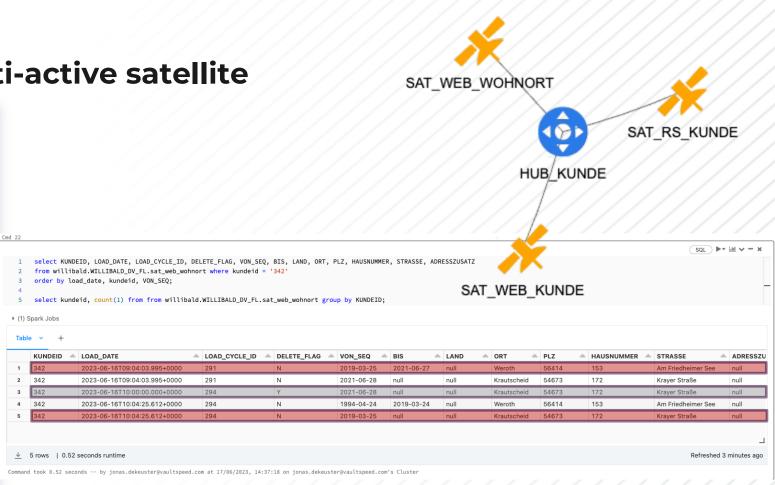

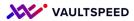

### 3. Identifying relationship and driving keys

Bestellungen and Positions are both modeled as hubs in this case

They are connected trough a link:

LNK\_POSITION\_BESTELLUNG In case of M:N links, VaultSpeed can set a driving key, but here it is not needed as the standard link with a satlink between both hubs will capture the relation correctly.

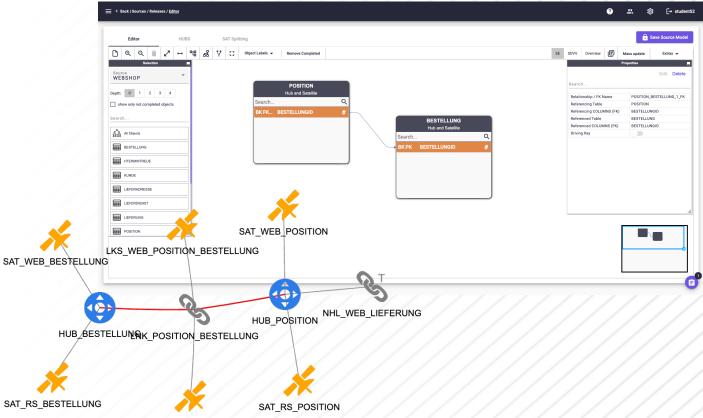

LKS\_RS\_POSITION\_BESTELLUNG

### 3. Identifying relationship and driving keys

in test case 12)

Bestellungen and Positions are both modeled as hubs in this case

They are connected trough a link:

LNK\_POSITION\_BESTELLUNG In case of M:N links, VaultSpeed can set a driving key, but here it is not needed as the standard link with a satlink between both hubs will capture the relation correctly.

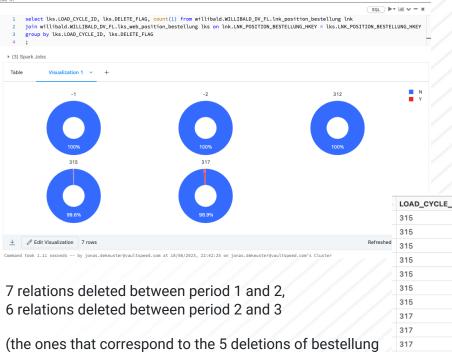

| _ |                 |               |                |         |
|---|-----------------|---------------|----------------|---------|
|   | LOAD_CYCLE_ID 🔺 | DELETE_FLAG 🔺 | BESTELLUNGID 🔺 | POSID 🔺 |
|   | 315             | Y             | 99             | 248     |
|   | 315             | Y             | 99             | 247     |
|   | 315             | Y             | 220            | 549     |
|   | 315             | Υ             | 220            | 551     |
|   | 315             | Y             | 220            | 550     |
|   | 315             | Υ             | 465            | 1163    |
|   | 315             | Y             | 465            | 1162    |
|   | 317             | Y             | 1288           | 3219    |
|   | 317             | Y             | 1288           | 3221    |
|   | 317             | Y             | 1288           | 3220    |
|   | 317             | Y             | 1470           | 3675    |
|   | 317             | Y             | 1470           | 3674    |
|   | 317             | Y             | 1470           | 3676    |

#### VAULTSPEED

### 3. Identifying relationships

#### Changes between Vereinspartner and Kunde

#### These changes are being tracked trough links: LNK\_KUNDE\_VEREINSTPARTNER and LNK\_VEREINSTPARTNER\_KUNDE

We modelled a link in both directions. This is easy to do using VaultSpeed's source editor.

Note that have a tab in the source editor that shows the data vault model based on what we know from this source (so before any integration with other sources)

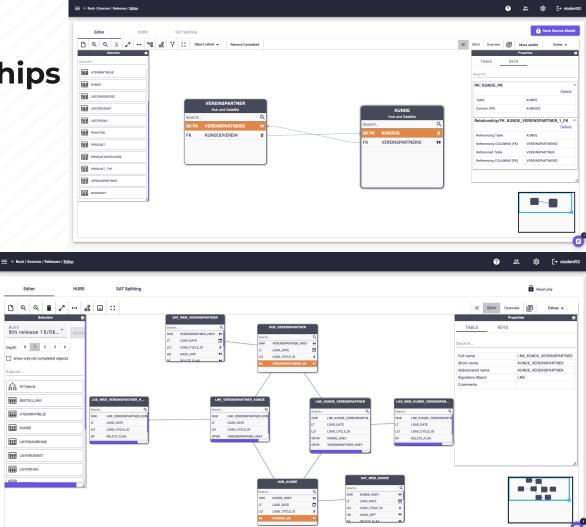

### 3. Identifying relationships

Changes between Vereinspartner and Kunde

These changes are being tracked trough links: LNK\_KUNDE\_VEREINSTPARTNER and LNK\_VEREINSTPARTNER\_KUNDE

We modelled a link in both directions. This is easy to do using VaultSpeed's source editor.

Note that have a tab in the source editor that shows the data vault model based on what we know from this source (so before any integration with other sources) Overview of how many satlinks per customer id (so how many times a customer changed association partner)

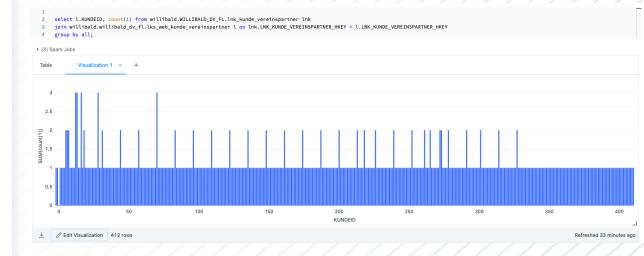

### 3. Identifying relationships

#### Changes between Vereinspartner and Kunde

These changes are being tracked trough links: LNK\_KUNDE\_VEREINSTPARTNER and LNK\_VEREINSTPARTNER\_ KUNDE

We modelled a link in both directions. This is easy to do using VaultSpeed's source editor.

Note that have a tab in the source editor that shows the data vault model based on what we know from this source (so before any integration with other sources) Overview of customers without vereinspartner ( $\sim NL \sim$ ) across loads (detail: the value that is give the the unknown and orphan records can be configured)

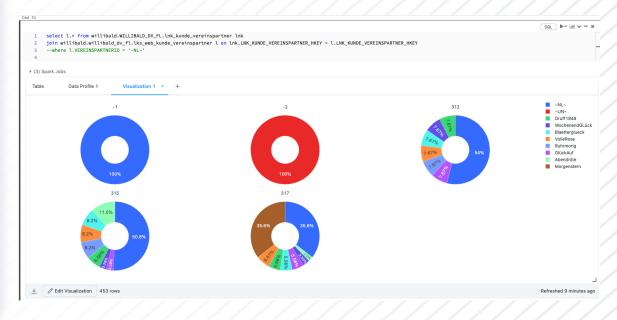

### 3. Identifying relationships

#### Changes between Vereinspartner and Kunde

These changes are being tracked trough links: LNK\_KUNDE\_VEREINSTPARTNER and LNK\_VEREINSTPARTNER\_KUNDE

We modelled a link in both directions. This is easy to do using VaultSpeed's source editor.

Note that have a tab in the source editor that shows the data vault model based on what we know from this source (so before any integration with other sources) Case where a relationship changes and also changes back to the first version

| 1<br>2 | <mark>join</mark> will <sup>.</sup> | <pre>irom willibald.WILLIBALD_DV_FL.lnk_kunde_vere<br/>bald.willibald_dv_fl.lks_web_kunde_vereinspa</pre> |          |                                   | RTNER_HKEY = l.L | NK_KUNE | DE_VEREINSPARTNE | R_HKEY  |              |       |
|--------|-------------------------------------|----------------------------------------------------------------------------------------------------|----------|-----------------------------------|------------------|---------|------------------|---------|--------------|-------|
| 3      |                                     | NDEID = 16<br>LOAD_CYCLE_ID                                                                               |          |                                   |                  |         |                  |         |              |       |
| 4      | order by                            | .LOAD_CFCLE_ID                                                                                            |          |                                   |                  |         |                  |         |              |       |
|        |                                     |                                                                                                    |          |                                   |                  |         |                  |         |              |       |
|        |                                     |                                                                                                    |          |                                   |                  |         |                  |         |              |       |
| (2) \$ | Spark Jobs                          |                                                                                                    |          |                                   |                  |         |                  |         |              |       |
| 2) \$  | Spark Jobs                          |                                                                                                    |          |                                   |                  |         |                  |         |              |       |
| . ,    |                                     |                                                                                                    |          |                                   |                  |         |                  |         |              |       |
| . ,    | Spark Jobs<br>le v +                |                                                                                                    |          |                                   |                  |         |                  |         |              |       |
| Table  | le ~ +                              |                                                                                                    |          |                                   |                  |         |                  |         |              |       |
| [able  |                                     | LNK_KUNDE_VEREINSPARTNER_HKEY                                                                             | LOAD_DA  | TE                                | LOAD_CYCLE       | _ID 🔺   | DELETE_FLAG      | KUNDEID | VEREINSPARTN | NERID |
| able   | le ~ +                              | LNK_KUNDE_VEREINSPARTNER_HKEY<br>6661FE0F115852A2FB5845C2180A121998AAB44E                                 |          | <b>TE</b><br>17T16:09:06.600+0000 | LOAD_CYCLE_      | _ID 🔺   | DELETE_FLAG      | KUNDEID | VEREINSPARTN | NERID |
| able   | le ~ +                              | 6661FE0F115852A2FB5845C2180A121998AAB44E                                                                  | 2023-06- | 17T16:09:06.600+0000              | 312              | _ID     | N                | 16      | GlückAuf     | NERID |
| able   | le ~ +                              |                                                                                                    | 2023-06- |                                   |                  | _ID     | _                |         |              | IERID |

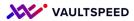

### 4. M:N relations without a key

#### Transactional Links or Nonhistorized links

Lieferung is modelled here as a transactional link. Each instance will be treated as a transaction.

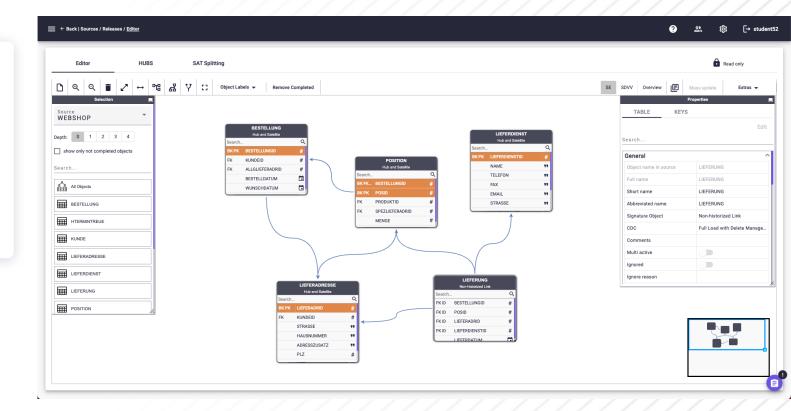

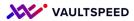

### 4. M:N relations without a key

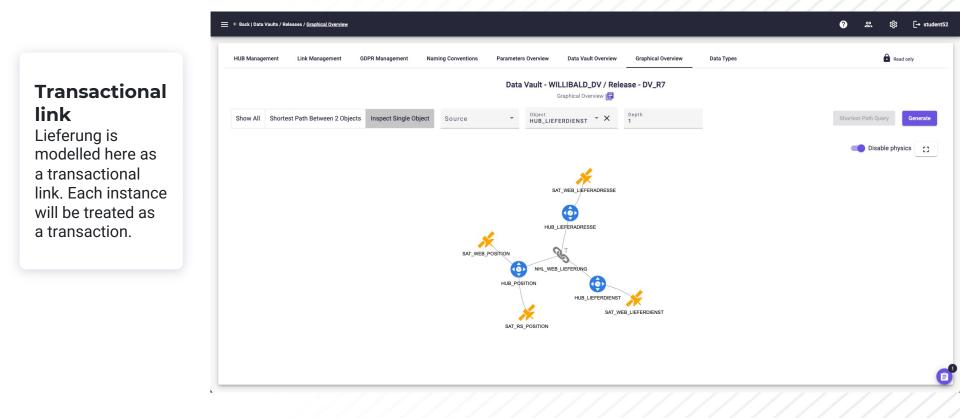

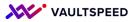

### 4. M:N relations without a key

Microsoft Az

Worksp

Recents

三 Workfle

△ Comput

☐ Queries
田 Dashbox

습 SQL Wa

凸 Experin

리 Feature SS Models

😪 Serving

🕾 Market

Disable
 Provide
 Collaps

#### Transactional link

Lieferung is modelled here as a transactional link. Each instance will be treated as a transaction.

#### Extra option:

in case you have transactional links with deletes, we offer the option to handle this by inserting the negative of the delete transaction.

| oricks | Q Sea    | arch data, notebooks, recents, and more         | ₩ + P                        |               |         |              |                | tadas_premium_test | ~ 🛱 ⑦ jona     | as.dekeuster@vaultsp |
|--------|----------|-------------------------------------------------|------------------------------|---------------|---------|--------------|----------------|--------------------|----------------|----------------------|
|        | _        | ndom sql v                                      |                              |               |         |              |                | Run all 🔹 jonas.de | keuster@vaul ∽ | Schedule S           |
|        | md 23    | w Run Help Last edit was 1 minute ago           | Provide feedback             |               |         |              |                |                    |                |                      |
| ſ      |          |                                                 |                              |               |         |              |                |                    |                | SQL - 4              |
| 11     | 1        | <pre>select * from willibald.WILLIBALD_DV</pre> | _FL.nhl_web_lieferung;       |               |         |              |                |                    |                |                      |
|        | ▶ (4) \$ | Spark Jobs                                      |                              |               |         |              |                |                    |                |                      |
|        |          |                                                 |                              |               |         |              |                |                    |                |                      |
|        | Table    | e ~ +                                           |                              |               |         |              |                |                    |                |                      |
|        |          | HKEY                                            | LOAD_DATE                    | LOAD_CYCLE_ID | POSID 4 | BESTELLUNGID | LIEFERDIENSTID | 🔺 LIEFERADRID 🔺    | LIEFERDATUM 🔺  | RECORD_SOURCE        |
|        | 1        | F9F577E6A0181A94255E40F98CA714E7                | 2023-06-01T08:00:00.000+0000 | -1            | -1      | -1           | -1             | -1                 | 2499-12-31     | WEB.LIEFERUNG        |
|        | 2        | 93A53613C163182181324BBEA66E9BD                 | 2023-06-01T08:00:00.000+0000 | -2            | -2      | -2           | -2             | -2                 | 2599-12-31     | WEB.LIEFERUNG        |
|        | 3        | )10BD2F7A5B62F5CFAA7BA56B42D4E61                | 2023-06-16T08:09:55.174+0000 | 288           | 1       | 1            | 1              | 1                  | 2022-03-06     | WEB.LIEFERUNG        |
|        | 4        | EB7F16119AA4F9A17EB27F7E6B379548                | 2023-06-16T08:09:55.174+0000 | 288           | 2       | 1            | 2              | 1                  | 2022-03-07     | WEB.LIEFERUNG        |
|        | 5        | 5F08F9A5C51D038658238554D682DFE7                | 2023-06-16T08:09:55.174+0000 | 288           | 3       | 1            | 3              | 1                  | 2022-03-08     | WEB.LIEFERUNG        |
|        | 6        | 2FCB9EAF26B9E55C3EC14557F090CFD4                | 2023-06-16T08:09:55.174+0000 | 288           | 4       | 2            | 8              | 120                | 2022-03-07     | WEB.LIEFERUNG        |
|        | 7        | D9B2CD0D31DAFA3A37ADD3085CC9E1AC                | 2023-06-16T08:09:55.174+0000 | 288           | 5       | 2            | 10             | 1                  | 2022-03-09     | WEB.LIEFERUNG        |
|        | 8        | 51550ACD551D0A90E7FF0CA6D5AE8E6F                | 2023-06-16T08:09:55.174+0000 | 288           | 6       | 2            | 12             | 120                | 2022-03-05     | WEB.LIEFERUNG        |
|        | 9        | 1D8A5E0DAF502E3C6A0481A98DD1C8A                 | 2023-06-16T08:09:55.174+0000 | 288           | 7       | 3            | 21             | 530                | 2022-03-08     | WEB.LIEFERUNG        |
|        | 10       | AEA9DC60C4D8FBDD8D13ACDEA1C585AD                | 2023-06-16T08:09:55.174+0000 | 288           | 8       | 3            | 24             | 530                | 2022-03-05     | WEB.LIEFERUNG        |
|        | 11       | AF61A9C9196BE4B9A023161B0A670F1                 | 2023-06-16T08:09:55.174+0000 | 288           | 9       | 4            | 36             | 275                | 2022-03-05     | WEB.LIEFERUNG        |
|        | 12       | 7920D4B54D55339FC1808B98DA63348D                | 2023-06-16T08:09:55.174+0000 | 288           | 10      | 4            | 40             | 275                | 2022-03-09     | WEB.LIEFERUNG        |
|        | 13       | B982068DC7B0E075FDADEFC89C860CC                 | 2023-06-16T08:09:55.174+0000 | 288           | 11      | 4            | 44             | 275                | 2022-03-07     | WEB.LIEFERUNG        |
|        | 14       | D9328F794335845822D72962D91DCC48                | 2023-06-16T08:09:55.174+0000 | 288           | 12      | 5            | 60             | 631                | 2022-03-05     | WEB.LIEFERUNG        |
|        | 15       | 98C4217C50DB9D67AAF365FEA51F352                 | 2023-06-16T08:09:55.174+0000 | 288           | 13      | 5            | 65             | 631                | 2022-03-10     | WEB.LIEFERUNG        |
|        | 16       | 1EA1AD8AD11FE9A804FDB5F19A45A1D8                | 2023-06-16T08:09:55.174+0000 | 288           | 14      | 6            | 3              | 686                | 2022-03-08     | WEB.LIEFERUNG        |
|        | 17       | E34028EC8FAC384B70C9EA6CAE69E24C                | 2023-06-16T08:09:55.174+0000 | 288           | 15      | 6            | 9              | 631                | 2022-03-08     | WEB.LIEFERUNG        |
|        | 18       | B2DF0F5FC08D25DB1E01EC80BC80D3A4                | 2023-06-16T08:09:55.174+0000 | 288           | 16      | 6            | 15             | 686                | 2022-03-08     | WEB.LIEFERUNG        |
|        | 19       | A03B743F8AFC86B8462D75778DB0BF57                | 2023-06-16T08:09:55.174+0000 | 288           | 17      | 7            | 38             | 494                | 2022-03-07     | WEB.LIEFERUNG        |
|        | 20       | 8255107594B52449156FD2ABFDCD622E                | 2023-06-16T08:09:55.174+0000 | 288           | 18      | 7            | 45             | 494                | 2022-03-08     | WEB.LIEFERUNG        |
|        | 21       | E5E6652DA99610B5C0A7F3B8932F76A                 | 2023-06-16T08:09:55.174+0000 | 288           | 19      | 8            | 71             | 526                | 2022-03-10     | WEB.LIEFERUNG        |
|        | 22       | A1B56F82278F01E207D310C244772E2                 | 2023-06-16T08:09:55.174+0000 | 288           | 20      | 8            | 79             | 494                | 2022-03-06     | WEB.LIEFERUNG        |
|        | 23       | 34FAB5885839D29EFFFA65E51DD0E5A7                | 2023-06-16T08:09:55.174+0000 | 288           | 21      | 8            | 6              | 526                | 2022-03-05     | WEB.LIEFERUNG        |
|        | 24       | 292CAE92B01111774394F92D098C73EA                | 2023-06-16T08:09:55.174+0000 | 288           | 22      | 9            | 36             | 568                | 2022-03-05     | WEB.LIEFERUNG        |
|        | 25       | 5AD088ADA0AEF69F085AD3DB42BE8151                | 2023-06-16T08:09:55.174+0000 | 288           | 23      | 9            | 45             | 568                | 2022-03-08     | WEB.LIEFERUNG        |
|        | 26       | ADBE2B5D78BBEA390BB0EB0025393D13                | 2023-06-16T08:09:55.174+0000 | 288           | 24      | 10           | 78             | 162                | 2022-03-05     | WEB.LIEFERUNG        |

4,321 rows | 1.51 seconds runtime

Refreshed 1 minute ago

Ð

д

Ð

{×}

0h

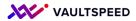

### 5. Early integration

**Grouping and** splitting bestellung and position objects

VaultSpeed offers the capabilities to integrate data early in the RDV. In this case we use our splitter and the hub grouping.

Bestellung and position are tangled up in 1 entity in RS source. Therefore we split them into the business keys we want to model: **Bestellung and Position** 

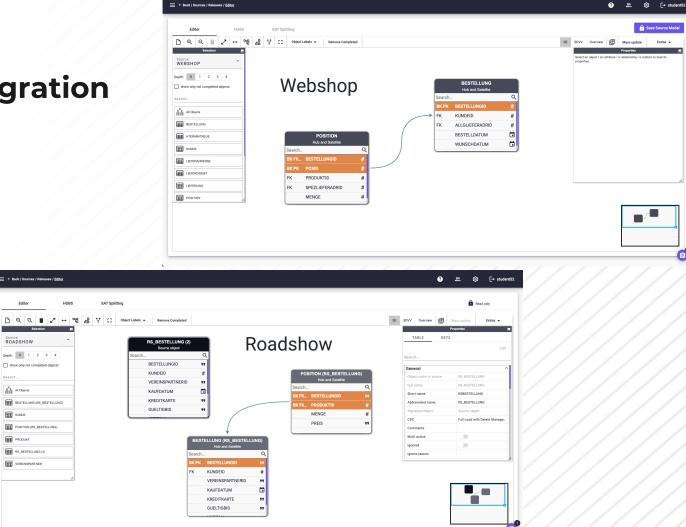

đ

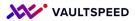

### 5. Early integration

#### Grouping and splitting bestellung and position objects

Once we prepare to build the RDV model. We integrate both source on their common business keys.

We modelled them as multi-master objects: Objects in the raw vault will get a SRC\_BK as the business key collision code. This will make sure that potential overlapping business keys will be loaded correctly.

| STELLUNG |                                                                            |                              |                              | MULTI MASTER                                               |                                              |                            |
|----------|----------------------------------------------------------------------------|------------------------------|------------------------------|------------------------------------------------------------|----------------------------------------------|----------------------------|
|          | - Back   Data Vaulta / Releases / HUB Group<br>IUB Management Link Managet |                              | ventions Parameters Overview | Data Vault Overview Graphical Overview                     |                                              | () [+ modernt52] Read only |
|          |                                                                            |                              |                              | ILLIBALD_DV / Release - DV_R7<br>Hub Group: HUB_BESTELLUNG |                                              |                            |
|          | HUB Grouping<br>HUB Grouping Overview<br>HUB Group Master / Slave          | Ungrouped HUB                |                              | earch                                                      | Grouped HUBs                                 | Unlink                     |
|          | Business Keys Management                                                   | Object Name (Unlinked) Sor   | urce Name                    | Object Name Original (Linked)                              | Source Name                                  |                            |
|          |                                                                            |                              | BSHOP                        |                                                            | WEBSHOP                                      |                            |
|          |                                                                            | -                            | EBSHOP                       |                                                            | ROADSHOW                                     | _ //                       |
|          |                                                                            | Rems per page: 10 - 1 - 3 of | 3  < < >>                    |                                                            | teens per page: <u>10 −</u> 1 − 2 of 2   < < | > >I                       |
|          |                                                                            |                              |                              |                                                            |                                              |                            |
|          |                                                                            |                              |                              |                                                            |                                              |                            |
|          |                                                                            |                              |                              |                                                            |                                              |                            |

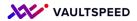

### 5. Early integration

#### Grouping and splitting bestellung and position objects

We decided that the position key for the roadshow source should be bestellungID and ProductID, that makes it the most similar to the webshow source, where a position is influenced by having different products in 1 order, or having to deliver them to different addresses.

Therefore we make sure the business keys are ordered correctly, we can also rename the BK of the grouped hub.

| UB Management Link Manag | ement GDPR Management Nan | ning Conventions | Parameter | s Overview | Data Vault Overview    | Graphical Overview | Data Types               | Read only  |
|--------------------------|---------------------------|------------------|-----------|------------|------------------------|--------------------|--------------------------|------------|
|                          |                           |                  | Data      |            | LIBALD_DV / Relea      |                    |                          |            |
|                          |                           |                  |           | BK OI      | dering: HUB_POSITION 📘 |                    |                          |            |
| HUB Grouping             |                           |                  |           |            |                        |                    |                          |            |
| HUB Grouping Overview    | Name                      |                  |           | Name       |                        |                    | Source Name              |            |
| HUB Group Master / Slave | ∧ Main Hub                |                  |           | A HUB_PO   | DSITION                |                    | WEBSHOP                  |            |
| Business Keys Management | Name                      | Actions          |           | Name       |                        |                    |                          |            |
|                          | BESTELLUNGID_BK           | ľ                |           | ≣BES       | TELLUNGID_BK           |                    |                          |            |
|                          |                           | ľ                |           | ■POS       | ID_BK                  |                    |                          |            |
|                          |                           |                  |           | ∧ HUB_PO   | DSITION                |                    | ROADSHOW                 |            |
|                          |                           |                  |           | Name       |                        |                    |                          |            |
|                          |                           |                  |           | ■BES       | TELLUNGID_BK           |                    |                          |            |
|                          |                           |                  |           | ■PRC       | DUKTID_BK              |                    |                          |            |
|                          |                           |                  |           |            |                        |                    | Items per page: 10 👻 0 o | f0  < < >> |
|                          |                           |                  |           |            |                        |                    |                          |            |

### 5. Early integration in the model

Grouping and splitting bestellung and position objects

The positions and bestellungen hubs are both grouped together in 1 physical hub table. Each source has a satellite joined to this hub.

Note that also the link will be grouped together with two source specific satlinks attached

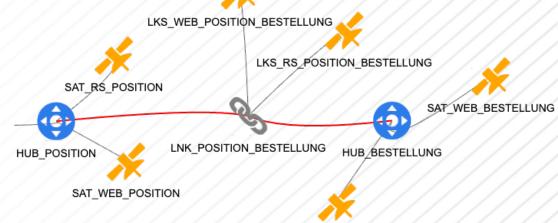

hub\_positions

SAT\_RS\_BESTELLUNG

### Number of records loaded per SRC in both hubs

|    | SRC_BK 🗠 | RECORD_SOURCE  | LOAD_CYCLE_ID 🔺 | COUNT_RECORDS |
|----|----------|----------------|-----------------|---------------|
| 1  | RS       | RS.BESTELLUNG  | -2              | 1             |
| 2  | RS       | RS.BESTELLUNG  | -1              | 1             |
| 3  | RS       | RS.BESTELLUNG  | 311             | 900           |
| 4  | RS       | RS.BESTELLUNG  | 314             | 1036          |
| 5  | RS       | RS.BESTELLUNG  | 316             | 872           |
| 6  | WEB      | WEB.BESTELLUNG | -2              | 1             |
| 7  | WEB      | WEB.BESTELLUNG | -1              | 1             |
| 8  | WEB      | WEB.BESTELLUNG | 312             | 800           |
| 9  | WEB      | WEB.BESTELLUNG | 315             | 737           |
| 10 | WEB      | WEB.BESTELLUNG | 317             | 525           |

|    | SRC_BK 🔺 | RECORD_SOURCE | LOAD_CYCLE_ID 🔺 | COUNT_RECORDS |
|----|----------|---------------|-----------------|---------------|
| 1  | RS       | RS.POSITION   | -2              | 1             |
| 2  | RS       | RS.POSITION   | -1              | 1             |
| 3  | RS       | RS.POSITION   | 311             | 1259          |
| 4  | RS       | RS.POSITION   | 314             | 1260          |
| 5  | RS       | RS.POSITION   | 316             | 1195          |
| 6  | WEB      | WEB.POSITION  | -2              | 1             |
| 7  | WEB      | WEB.POSITION  | -1              | 1             |
| 8  | WEB      | WEB.POSITION  | 312             | 2000          |
| 9  | WEB      | WEB.POSITION  | 315             | 1843          |
| 10 | WEB      | WEB.POSITION  | 317             | 525           |
|    |          |               |                 |               |

### hub\_bestellungen

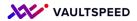

### 6. Reference tables

#### **Ref table**

Just select the correct signature object and it will we treated as a ref table. A standard REF table does truncate insert

You can choose to load new records in there using the load date for historical comparison.

Easy to join to the snapshot PITs

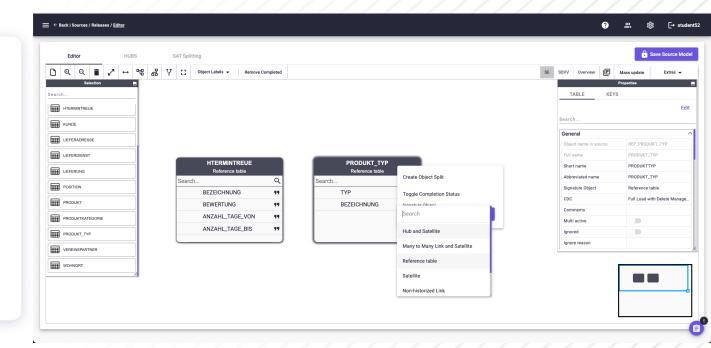

#### VAULTSPEED

### 6. Reference tables

#### **Ref table**

Just select the correct signature object and it will we treated as a ref table. A standard REF table does truncate insert

You can choose to load new records in there using the load date for historical comparison.

Easy to join to the snapshot PITs

#### SQL 🕨 🖬 🗸 1 select \* from willibald.willibald\_dv\_fl.ref\_web\_produkt\_typ; (2) Spark Jobs Table 🗸 LOAD\_CYCLE\_ID LOAD\_DATE ▲ TYP BEZEICHNUNG RECORD\_SOURCE \_ 1 317 2023-06-17T18:00:00.000+0000 3 Pflanze WEB.PRODUKT\_TYP 2 317 2023-06-17T18:00:00.000+0000 1 Samen WEB.PRODUKT\_TYP 3 317 2023-06-17T18:00:00.000+0000 Strauch WEB.PRODUKT\_TYP 1 4 317 2023-06-17T18:00:00.000+0000 Baum WEB.PRODUKT\_TYP 5 317 2023-06-17T18:00:00.000+0000 2 Setzling WEB.PRODUKT\_TYP 6 -2 2023-06-17T18:00:00.000+0000 -2 ~UN~ WEB.PRODUKT\_TYP 7 -1 2023-06-17T18:00:00.000+0000 -1 ~NL~ WEB.PRODUKT\_TYP ↓ 7 rows | 0.97 seconds runtime Refreshed now Command took 0.97 seconds -- by jonas.dekeuster@yaultspeed.com at 17/06/2023, 21:27:12 on jonas.dekeuster@vaultspeed.com's Cluster SQL 🕨 🖬 🗸 select \* from willibald.willibald\_dv\_fl.ref\_web\_produkt\_typ; 1 select \* from willibald.willibald\_dv\_fl.ref\_web\_htermintreue order by LOAD\_DATE; 3 (1) Spark Jobs

#### Table × +

|    | LOAD_CYCLE_ID 🔺 | LOAD_DATE                    | BEZEICHNUNG 🔺              | BEWERTUNG 🔺         | ANZAHL_TAGE_VON 🔺 | ANZAHL_TAGE_BIS 🔺 | RECORD_SOURCE    |
|----|-----------------|------------------------------|----------------------------|---------------------|-------------------|-------------------|------------------|
| 1  | -2              | 2023-06-17T12:00:00.000+0000 | ~UN~                       | ~UN~                | ~UN~              | ~UN~              | WEB.HTERMINTREUE |
| 2  | -1              | 2023-06-17T12:00:00.000+0000 | ~NL~                       | ~NL~                | ~NL~              | ~NL~              | WEB.HTERMINTREUE |
| 3  | 312             | 2023-06-17T16:00:00.000+0000 | Auftrag zu lange aktiv     | Fehler              | XXX               | XXX               | WEB.HTERMINTREUE |
| 4  | 312             | 2023-06-17T16:00:00.000+0000 | pünktlich                  | pünktlich           | 0                 | 1                 | WEB.HTERMINTREUE |
| Б  | 312             | 2023-06-17T16:00:00.000+0000 | Abverkauf, keine Lieferung | irrelevant          | ZZZ               | ZZZ               | WEB.HTERMINTREUE |
| 6  | 312             | 2023-06-17T16:00:00.000+0000 | noch nicht geliefert       | noch nicht relevant | ууу               | ууу               | WEB.HTERMINTREUE |
| 7  | 312             | 2023-06-17T16:00:00.000+0000 | bis zu 5 Tagen zu früh     | zu früh             | -5                | 0                 | WEB.HTERMINTREUE |
| 8  | 312             | 2023-06-17T16:00:00.000+0000 | mehr als 5 Tage früher     | viel zu früh        | -1000000          | -5                | WEB.HTERMINTREUE |
| 9  | 312             | 2023-06-17T16:00:00.000+0000 | bis zu 3 Tagen zu spät     | zu spät             | 1                 | 4                 | WEB.HTERMINTREUE |
| 0  | 312             | 2023-06-17T16:00:00.000+0000 | 4 bis 10 Tage zu spät      | deutlich zu spät    | 4                 | 10                | WEB.HTERMINTREUE |
| 11 | 312             | 2023-06-17T16:00:00.000+0000 | mehr als 10 Tage spät      | viel zu spät        | 10                | 1000000           | WEB.HTERMINTREUE |
| 12 | -2              | 2023-06-17T16:00:00.000+0000 | ~UN~                       | ~UN~                | ~UN~              | ~UN~              | WEB.HTERMINTREUE |
| 13 | -1              | 2023-06-17T16:00:00.000+0000 | ~NL~                       | ~NL~                | ~NL~              | ~NL~              | WEB.HTERMINTREUE |
| 14 | 315             | 2023-06-17T17:00:00.000+0000 | Auftrag zu lange aktiv     | Fehler              | xxx               | xxx               | WEB.HTERMINTREUE |
| 15 | 315             | 2023-06-17T17:00:00.000+0000 | Abverkauf, keine Lieferung | irrelevant          | ZZZ               | ZZZ               | WEB.HTERMINTREUE |
| 16 | 315             | 2023-06-17T17:00:00.000+0000 | noch nicht geliefert       | noch nicht relevant | ууу               | ууу               | WEB.HTERMINTREUE |
| 17 | 315             | 2023-06-17T17:00:00.000+0000 | mehr als 10 Tage zu früh   | viel zu früh        | -1000000          | -10               | WEB.HTERMINTREUE |
| 18 | 315             | 2023-06-17T17:00:00.000+0000 | bis zu 10 Tagen zu früh    | deutlich zu früh    | -10               | -4                | WEB.HTERMINTREUE |
| 19 | 315             | 2023-06-17T17:00:00.000+0000 | bis zu 3 Tagen zu früh     | zu früh             | -4                | -1                | WEB.HTERMINTREUE |
| 20 | 315             | 2023-06-17T17:00:00.000+0000 | pünktlich                  | pünktlich           | -1                | 1                 | WEB.HTERMINTREUE |
| 21 | 315             | 2023-06-17T17:00:00.000+0000 | bis zu 3 Tagen zu spät     | zu spät             | 1                 | 4                 | WEB.HTERMINTREUE |
| 22 | 315             | 2023-06-17T17:00:00.000+0000 | mehr als 10 Tage spät      | viel zu spät        | 10                | 1000000           | WEB.HTERMINTREUE |
| 23 | 315             | 2023-06-17T17:00:00.000+0000 | bis zu 10 Tage zu spät     | deutlich zu spät    | 4                 | 10                | WEB.HTERMINTREUE |

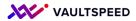

### 7. Duplicates loading the data

## Duplicates are solved in RDV load

Using hash diff to tell the difference and intra load-cycle changes activated in parameters

A duplicate BK that is exactly the same will generate the same HASHDIFF and will be loaded once in the SAT.

A duplicate BK with different values will have a different hashdiff and will be loaded to the SAT with both instances. Otherwise, you lose data. The load date of the second record is augmented by +2 microseconds. Order of the SATs is in this case not exact as we do not know it. **EXTRA INFO** 

VaultSpeed also supports having an attribute that contains the sequence of the data (for example the logposition if you have a CDC system in place)

| 3     | <pre>select PRODUKT_HKEY ,PRODUKTID, EQUAL, HASH_</pre>  | DIF | F, PFLANZABSTA | AND     | , PFLANZOR | ₹T,⊦F | PREIS, TYP, UMFANG from willibald.webshop_stg.s       | at_web_produkt_tmp whe        | ere PRODUKTID         | -in-    | (20,21);       |                  |      |                      |
|-------|----------------------------------------------------------|-----|----------------|---------|------------|-------|-------------------------------------------------------|-------------------------------|-----------------------|---------|----------------|------------------|------|----------------------|
| 4     |                                                          |     |                |         |            |       |                                                       |                               |                       |         |                |                  |      |                      |
|       |                                                          |     |                |         |            |       |                                                       |                               |                       |         |                |                  |      |                      |
| (1) S | park Jobs                                                |     |                |         |            |       |                                                       |                               |                       |         |                |                  |      |                      |
|       |                                                          |     |                |         |            |       |                                                       |                               |                       |         |                |                  |      |                      |
|       |                                                          |     |                |         |            |       |                                                       |                               |                       |         |                |                  |      |                      |
| Table | ✓ +                                                      |     |                |         |            |       |                                                       |                               |                       |         |                |                  |      |                      |
|       | ,                                                        |     |                |         |            |       |                                                       |                               |                       |         |                |                  |      |                      |
|       | PRODUKT_HKEY                                             |     | PRODUKTID      | <b></b> | EQUAL      | ÷.    | HASH_DIFF                                             | PFLANZABSTAND                 | PFLANZORT             | <b></b> | PREIS          | ≜ T              | үр 🔺 | UMFAN                |
|       | ,                                                        |     | PRODUKTID      |         | EQUAL<br>0 | - 6   | HASH_DIFF<br>564912D36EA2EEECFF9D0E152917F31609E9C141 | PFLANZABSTAND A<br>35 x 20 cm | PFLANZORT<br>Freiland |         | <b>PREIS</b> 4 | T 3              | YP 🛋 | UMFAN                |
| 1     | PRODUKT_HKEY                                             |     |                |         |            |       |                                                       |                               |                       |         |                | T<br>3<br>2      | YP   | • UMFAN<br>7<br>6    |
| 1     | PRODUKT_HKEY<br>71CB392814AC4E21BEE52E9E2E1B778DF61E2078 |     | 21             |         |            |       | 564912D36EA2EEECFF9D0E152917F31609E9C141              | 35 x 20 cm                    | Freiland              |         | 3,50           | T<br>3<br>2<br>2 | YP d | UMFAN<br>7<br>6<br>6 |

#### STAGING: notice the EQUAL calculation and identical hashdiffs for productid 20

d took 0.40 seconds -- by jonas.dekeuster@vaultspeed.com at 17/06/2023, 18:42:26 on jonas.dekeuster@vaultspeed.com's Cluster

select \* from willibald.willibald dv fl.sat web produkt where

1 select.PRODUKT\_HKEY .PRODUKTID, LOAD\_DATE, LOAD\_CYCLE\_ID, HASH\_DIFF, PFLANZABSTAND, DELETE\_FLAG, PFLANZORT, PREIS, TYP, UMFANG from willibald.willibald\_dv\_fl.sat\_web\_produkt where PRODUKTID in (20,21);

select PRODUKT\_HKEY , PRODUKTID, EQUAL, HASH\_DIFF, PFLANZABSTAND, PFLANZORT, PREIS, TYP, UMFANG from willibald.webshop\_stg.sat\_web\_produkt\_tmp where PRODUKTID in (20,21)

| ▶ (1) Spark Job | bs |
|-----------------|----|
| Table 🗸         | +  |

| Tuble |                                          |             |                              |                 |                                          |                 |            |
|-------|------------------------------------------|-------------|------------------------------|-----------------|------------------------------------------|-----------------|------------|
|       | PRODUKT_HKEY                             | PRODUKTID 📥 | LOAD_DATE                    | LOAD_CYCLE_ID 🔺 | HASH_DIFF                                | PFLANZABSTAND 🔺 | DELETE_FLA |
| 1     | 71CB392814AC4E21BEE52E9E2E1B778DF61E2078 | 21          | 2023-06-17T16:09:06.405+0000 | 312             | 564912D36EA2EEECFF9D0E152917F31609E9C141 | 35 x 20 cm      | N          |
| 2     | 71CB392814AC4E21BEE52E9E2E1B778DF61E2078 | 21          | 2023-06-17T16:09:06.405+0000 | 312             | 1F6DB51AB8726522A64D52B9B951F6529DBCF147 | 30 x 25 cm      | N          |
| 3     | 7F1B5E0FD6D7E45757A5C6269FE3C26FF9755834 | 20          | 2023-06-17T16:09:06.405+0000 | 312             | 79E5E073F550791E019F761801BD22776FCE4DEE | 70 x 50 cm      | N          |

### RAW VAULT SATELLITE: the record that was equal was filtered out

<u>
↓</u> 3 rows | 0.52 seconds runtime

Refreshed no

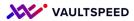

### 8. Rows without business key

#### Missing BK's are solved in the Raw Vault

Since the business key is not provided, we cannot calculate the hash key. That is why these records are loaded into the sat using the unknown record in the hub.

If the records are later on corrected, they will be loaded in the hub as well, and the old record will get delete flag = Y because it no longer exists.

| 2<br>3       | <pre>select h.LIEFERDIENST_HKEY, h.LIEFERDIENSTLQ<br/>willibald.WILLIBALD_DV_FL.hub_lieferdienst h<br/>join willibald.WILLIBALD_DV_FL.sat_web_liefer<br/>where h.LIEFERDIENSTID_bk &lt; 0;</pre> |       |                |                                           | - , ,             | rt, plz , hausnummer from                    |                    |                    |       |
|--------------|----------------------------------------------------------------------------------------------------|-------|----------------|-------------------------------------------|-------------------|----------------------------------------------|--------------------|--------------------|-------|
|              |                                                                                                    |       |                |                                           |                   |                                              |                    |                    |       |
| Table        | Spark Jobs                                                                                                    |       | RDIENSTID_BK 🔺 | LOAD_DATE                                 | ▲ load_cycle      | id 🔺 LOAD DATE                               | ▲ load cycle id ▲  | land               | ort   |
| <b>Table</b> | • • +                                                                                                    | LIEFE | RDIENSTID_BK 📥 | LOAD DATE<br>2023-06-17T12:00:00.000+0000 | load_cycle_<br>-1 | id LOAD_DATE<br>2023-06-17T16:09:33.249+0000 | load_cycle_id  312 | land Niedersachsen | Godde |
| Table        | LIEFERDIENST_HKEY                                                                                                    |       | RDIENSTID_BK 🔺 | _                                         |                   |                                              |                    |                    |       |
| Table        | • • +           LIFEERDIENST_HKEY           9BB9DFC51F24BFD13D2AC2DC0CD66B08E3A25E0F                                                                                                    | -1    | RDIENSTID_BK 🔺 | 2023-06-17T12:00:00.000+0000              | -1                | 2023-06-17T16:09:33.249+0000                 | 312<br>312         | Niedersachsen      | Godde |

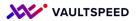

### 9. Changes in the customer

|                                                                                                    |                                                              |                 |                                                                                      |          | 501              | L) ▶• Ш • - ×                    |
|----------------------------------------------------------------------------------------------------|--------------------------------------------------------------|-----------------|--------------------------------------------------------------------------------------|----------|------------------|----------------------------------|
| <pre>select * from willibald.willibald_dv_fl.sat_w</pre>                                                                                                    | eb kunde where KUNDEID = 107 orde                            | er by LOAD DATE |                                                                                      |          | 34               |                                  |
|                                                                                                    |                                                              |                 |                                                                                      |          |                  |                                  |
|                                                                                                    |                                                              |                 |                                                                                      |          |                  |                                  |
| 1) Spark Jobs                                                                                                    |                                                              |                 |                                                                                      |          |                  |                                  |
|                                                                                                    |                                                              |                 |                                                                                      |          |                  |                                  |
| 1) Spark Jobs<br>able  +                                                                                                    |                                                              |                 |                                                                                      |          |                  |                                  |
|                                                                                                    | LOAD_DATE                                                    | LOAD_CYCLE_ID   | HASH_DIFF                                                                            | DELETE_  | FLAG 📥 KUNDEID 🖉 | VEREINSPARTNE                    |
| able v +                                                                                                    | LOAD_DATE 2023-06-17T16:09:06.600+0000                       | LOAD_CYCLE_ID   | HASH_DIFF<br>078A5CD087C51A0FCF48A270A9FC14B7A3DBE05B                                | DELETE_N | FLAG KUNDEID 4   | VEREINSPARTNE<br>GlückAuf        |
| Able + + KUNDE_HKEY                                                                                                    | _                                                            |                 |                                                                                      |          |                  |                                  |
| ble         +           KUNDE_HKEY         CA47360BC0E4979992F24C62086A2E8E6089DDD6                                                                               | 2023-06-17T16:09:06.600+0000                                 | 312             | 078A5CD087C51A0FCF48A270A9FC14B7A3DBE05B                                             | N        | 107              | GlückAuf                         |
| kunde_HKEY           CA47360BC0E4979992F24C62086A2E8E6089DDD6           CA47360BC0E4979992F24C62086A2E8E6089DD6           CA47360BC0E4979992F24C62086A2E8E6089DD6 | 2023-06-17T16:09:06.600+0000<br>2023-06-17T17:04:29.456+0000 | 312<br>315      | 078A5CD087C51A0FCF48A270A9FC1487A3DBE05B<br>F2A2A0A2242685CB78C4874D3DBDD4034628A9DA | N<br>N   | 107<br>107       | GlückAuf<br>GlückAuf<br>GlückAuf |
| kunde_hkey           CA47360BC0E4979992F24C62086A2E8E6089DDD6           CA47360BC0E4979992F24C62086A2E8E6089DDD6                                                  | 2023-06-17T16:09:06.600+0000<br>2023-06-17T17:04:29.456+0000 | 312<br>315      | 078A5CD087C51A0FCF48A270A9FC1487A3DBE05B<br>F2A2A0A2242685CB78C4874D3DBDD4034628A9DA | N<br>N   | 107<br>107       | GlückAuf<br>GlückAuf             |

#### Changes in source records

These are simply changed by the standard DV2 approach. Using the hashdiff to identify changes. In this case the satellite will have 3 instances of this customer.

| ▶ (1) | Spark Jobs     |                  |              |                     |      |                       |              |                |              |            |        |         |
|-------|----------------|------------------|--------------|---------------------|------|-----------------------|--------------|----------------|--------------|------------|--------|---------|
| Tat   | ole v +        |                  |              |                     |      |                       |              |                |              |            |        |         |
|       | REINSPARTNERID | KKFIRMA 🔺        | GUELTIGBIS 🔺 | KREDITKARTE         | 📥 EN | MAIL                  | MOBIL        | TELEFON A      | GEBURTSDATUM | GESCHLECHT | NAME 🔺 | VORNA   |
| 1     | ckAuf          | American Express | 12/10        | 0000 6425 0800 2000 | wa   | altraudthier@web.none | 0165/4543863 | 07157/85249796 | 1951-12-31   | w          | Thier  | Waltrau |
| 2     | ckAuf          | American Express | 12/10        | 0000 6425 0800 2000 | wa   | alterthier@web.none   | 0165/4543863 | 07157/85249796 | 1951-12-31   | m          | Thier  | Walter  |
| 2     |                |                  |              |                     | -    | altraudthier@web.none | 0165/4543863 | 07157/85249796 | 1951-12-31   | w          | Thier  | Waltra  |

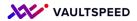

### **10. Deletions in customer**

| SQL 🕨 🕍 🗸                                                                       |                                                                                                |                                                                                                    |                                                                                                    |                                                                                                    |                                                                                                    |                                  |
|---------------------------------------------------------------------------------|------------------------------------------------------------------------------------------------|----------------------------------------------------------------------------------------------------|----------------------------------------------------------------------------------------------------|----------------------------------------------------------------------------------------------------|----------------------------------------------------------------------------------------------------|----------------------------------|
|                                                                                 |                                                                                                | ed and brought back to original                                                                                                    | by LOAD_DATE;change                                                                                                    | where KUNDEID = 107 order                                                                                       | illibald.willibald_dv_fl.sat_web_kund                                                                                                    | <pre>select * from williba</pre> |
|                                                                                 |                                                                                                |                                                                                                    |                                                                                                    |                                                                                                    |                                                                                                    |                                  |
|                                                                                 |                                                                                                | d and brought back to original                                                                                                    | y LOAD_DATE deleted                                                                                                    | where KUNDEID = 70 order                                                                                        | illibald.willibald_dv_fl.sat_web_kund                                                                                                    | select * from williba            |
|                                                                                 |                                                                                                |                                                                                                    |                                                                                                    |                                                                                                    |                                                                                                    | park Jobs                        |
|                                                                                 |                                                                                                |                                                                                                    |                                                                                                    |                                                                                                    |                                                                                                    | <b>~</b> +                       |
| DELETE_FLAG 📥 KUNDEID 📥 VEREINSPA                                               | DELETE_FLAG                                                                                    | HASH_DIFF                                                                                                    | LOAD_CYCLE_ID                                                                                                    | D_DATE                                                                                                    | ▲ L0                                                                                                    | KUNDE_HKEY                       |
| N 70 Ruhrmorig                                                                  | 5B2C N                                                                                         | 3B928A10F357648AA8D5108FB6BB2F07DCCD5E                                                                                                    | 312                                                                                                    | -06-17T16:09:06.600+0000                                                                                        | 8701FDDB87730CD37D65343CC 20                                                                                                    | 1348D688DFE6CE68701F             |
| Y 70 Ruhrmorig                                                                  | 5B2C Y                                                                                         | 3B928A10F357648AA8D5108FB6BB2F07DCCD5E                                                                                                    | 315                                                                                                    | -06-17T17:00:00.000+0000                                                                                        | 88701FDDB87730CD37D65343CC 20                                                                                                    | 1348D688DFE6CE68701F             |
| N 70 Morgenstern                                                                | D5B2C N                                                                                        | 3B928A10F357648AA8D5108FB6BB2F07DCCD5E                                                                                                    | 317                                                                                                    | -06-17T18:00:52.489+0000                                                                                        | 88701FDDB87730CD37D65343CC 20                                                                                                    | 1348D688DFE6CE68701F             |
| Refreshed                                                                       |                                                                                                |                                                                                                    |                                                                                                    |                                                                                                    |                                                                                                    | 3 rows   0.71 seconds run        |
|                                                                                 |                                                                                                |                                                                                                    |                                                                                                    |                                                                                                    | nds runtime                                                                                                    |                                  |
| Reneared                                                                        |                                                                                                |                                                                                                    | orfugultaneed comis flucts                                                                                                    | 2022 21:50:15 on japan dekeu                                                                                    |                                                                                                    |                                  |
|                                                                                 |                                                                                                | er                                                                                                    | er@vaultspeed.com's Cluste                                                                                                    | 2023, 21:58:15 on jonas.dekeu                                                                                   | nds runtime<br>by jonas.dekeuster@vaultspeed.com at 17/0                                                                                                    |                                  |
|                                                                                 |                                                                                                | er                                                                                                    | er@vaultspeed.com's Cluste                                                                                                    | 2023, 21:58:15 on jonas.dekeu:                                                                                  |                                                                                                    |                                  |
|                                                                                 | t back to original                                                                             | er<br>rder by LOAD_DATE;changed and brought                                                                                                    |                                                                                                    |                                                                                                    | by jonas.dekeuster@vaultspeed.com at 17/0                                                                                                    |                                  |
| original                                                                        | -                                                                                              | rder by LOAD_DATE;changed and brought                                                                                                    | where KUNDEID = 107 or                                                                                                    | ibald_dv_fl.sat_web_kunde                                                                                       | by jonas.dekeuster@vaultspeed.com at 17/0  1 select * from willibald.wi 2                                                                                                    | took 0.71 seconds by j           |
| original                                                                        | -                                                                                              |                                                                                                    | where KUNDEID = 107 or                                                                                                    | ibald_dv_fl.sat_web_kunde                                                                                       | by jonas.dekeuster@vaultspeed.com at 17/0  1 select * from willibald.wi 2                                                                                                    | took 0.71 seconds by j           |
| original                                                                        | -                                                                                              | rder by LOAD_DATE;changed and brought                                                                                                    | where KUNDEID = 107 or                                                                                                    | ibald_dv_fl.sat_web_kunde                                                                                       | by jonas.dekeuster@vaultspeed.com at 17/0  1 select * from willibald.wi 2                                                                                                    | took 0.71 seconds by j           |
| original                                                                        | -                                                                                              | rder by LOAD_DATE;changed and brought                                                                                                    | where KUNDEID = 107 or                                                                                                    | ibald_dv_fl.sat_web_kunde                                                                                       | <pre> by jonas.dekeuster@vaultspeed.com at 17/0 1 select * from willibald.wi 2 3 select * from willibald.wi + (1) Spark Jobs</pre>                                                                 | took 0.71 seconds by j           |
| original                                                                        | -                                                                                              | rder by LOAD_DATE;changed and brought                                                                                                    | where KUNDEID = 107 or                                                                                                    | ibald_dv_fl.sat_web_kunde                                                                                       | by jonas.dekeuster@vaultspeed.com at 17/0  1 select * from willibald.wi 2 3 select * from willibald.wi                                                                                             | took 0.71 seconds by j           |
| original                                                                        | back to original                                                                               | rder by LOAD_DATE;changed and brought der by LOAD_DATE deleted and brought b                                                                                                    | where KUNDEID = 107 or                                                                                                    | ibald_dv_fl.sat_web_kunde<br>ibald_dv_fl.sat_web_kunde                                                          | by jonas.dekeuster@vaultspeed.com at 17/0  1 select * from willibald.wi  2  3 select * from willibald.wi  (1) Spark Jobs                                                                           | took 0.71 seconds by j           |
| original<br>riginal<br>GEBURTSDATUM    GESCHLECHT                               | back to original                                                                               | rder by LOAD_DATE;changed and brought b<br>der by LOAD_DATE deleted and brought b<br>NL                                                                                                    | where KUNDEID = 107 or<br>where KUNDEID = 70 ord<br>TKARTE                                                                                                    | ibald_dv_fl.sat_web_kunde<br>ibald_dv_fl.sat_web_kunde                                                          | by jonas.dekeuster@vaultspeed.com at 17/0  1 select * from willibald.wi 2 3 select * from willibald.wi > (1) Spark Jobs Table ~ +                                                                  | took 0.71 seconds by j           |
| riginal<br>GEBURTSDATUM A GESCHLECHT<br>74377 1923-12-08 m                      | back to original           TELEFON         GEBU           02691/2774377         1923           | rder by LOAD_DATE;changed and brought b<br>der by LOAD_DATE deleted and brought b<br>ALL <u>MOBIL</u> <u>MOBIL</u> <u></u> | where KUNDEID = 107 or<br>where KUNDEID = 70 ord<br>TKARTE                                                                                                    | 1bald_dv_fl.sat_web_kunde<br>1bald_dv_fl.sat_web_kunde<br>A A GUELTIOBIS A KREI<br>rd 09/19 0000                | by jonas.dekeuster@vaultspeed.com at 17/0  1 select * from willibald.wi 2 3 select * from willibald.wi > (1) Spark Jobs Table ~ + VEREINSPARTNERID                                                 | took 0.71 seconds by j           |
| eriginal<br>CEBURTSDATUM CESCHLECHT<br>74377 1923-12-08 m<br>74377 1923-12-08 m | TELEFON         CEBL           02691/2774377         1923           02691/2774377         1923 | rder by LOAD_DATE;changed and brought I<br>der by LOAD_DATE deleted and brought b<br>ALL <u>MOBIL</u><br>n.goepfert@justmail.none 0150/5469457<br>n.goepfert@justmail.none 0150/5469457                                                                                                    | where KUNDEID = 107 or           where KUNDEID = 70 ord           TKARTE         EMA           3272 0691 1900         joer           3272 0691 1900         joer | 1bald_dv_fl.sat_web_kunde<br>1bald_dv_fl.sat_web_kunde<br>A OUELTIOBIS A KREI<br>rd 09/19 0000<br>rd 09/19 0000 | by jonas.dekeuster@vaultspeed.com at 17/0  1 select * from willibald.wi 2  3 select * from willibald.wi (1) Spark Jobs Table ~ + VEREINSPARTNERID ▲ KKFIRI 1 Ruhrmorig Master                      | took 0.71 seconds by j           |
| eriginal<br>CEBURTSDATUM CESCHLECHT<br>74377 1923-12-08 m<br>74377 1923-12-08 m | TELEFON         CEBL           02691/2774377         1923           02691/2774377         1923 | rder by LOAD_DATE;changed and brought I<br>der by LOAD_DATE deleted and brought b<br>ALL <u>MOBIL</u><br>n.goepfert@justmail.none 0150/5469457<br>n.goepfert@justmail.none 0150/5469457                                                                                                    | where KUNDEID = 107 or           where KUNDEID = 70 ord           TKARTE         EMA           3272 0691 1900         joer           3272 0691 1900         joer | 1bald_dv_fl.sat_web_kunde<br>1bald_dv_fl.sat_web_kunde<br>A OUELTIOBIS A KREI<br>rd 09/19 0000<br>rd 09/19 0000 | by jonas.dekeuster@vaultspeed.com at 17/0  1 select * from willibald.wi 2 3 select * from willibald.wi  + (1) Spark Jobs Table ~ + VEREINSPARTNERID 	 KKFIRI 1 Ruhrmorig Master 2 Ruhrmorig Master | took 0.71 seconds by j           |

#### Deletes in source records

These are simply changed by the standard DV2 approach. Using the delete flag to indicate a record was deleted. In this case the satellite will have 3 instances of this customer. 1 with delete flag = Y.

Note that VaultSpeed can also do end dating logic. In that case you would only 2 SAT records. The first one would be end dated on the delete.

### **11. Adresses without customers**

If the child table holds a parent HUB BK that does not exist in the parent HUB. There are 2 scenarios

#### If the PK = BK

Then loading the LINK and HUB is perfectly possible.

The **EARLY\_ARRIVING\_FACTS** parameter is enabled. This will ensure the HUB can also be loaded from the child object.

The model will be fully solved right away. Only the hub will not have a satellite loaded from the source that provided the parent data late.

#### If the PK <> BK

#### REFERENTIAL\_INTEGRITY\_VALIDATED

Enabling this parameter will make sure that referential integrity of the link is validated when loading. In case the link is not found, the record will be loaded into a ERR table and can be picked up later on.

#### REFERENTIAL\_INTEGRITY\_FORCE\_LINK\_LOAD

When enabled, it will force the link load even if it cannot be found. The record will point to the unknown record until the parent record is provided.

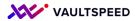

#### **11. Adresses without customers**

Cmd 24

#### Show test cases in report

The exercise only had examples where PK = BK. There are no error tables needed here, VaultSpeed and the DV2 standard fixes this for us

| 1<br>2<br>3<br>4<br>5<br>6<br>7<br>8 | <pre>select l.LNK_LIEFERADRESSE_KUNDE_HKEY, h.RECORD<br/>s.EMAIL from willibald.WILLIBALD_DV_FL.lks_liefer<br/>join willibald.WILLIBALD_DV_FL.lks_web_lieferadr<br/>join willibald.WILLIBALD_DV_FL.hub_kunde h on (1<br/>left outer join willibald.WILLIBALD_DV_FL.sat_we<br/>where sl.KUNDEID in ('999','998','997')impact<br/>and l.LOAD_CYCLE_ID = 312 and h.LOAD_CYCLE_ID =<br/>;</pre> | eradresse_kunde l<br>resse_kunde sl on l.LNK_LIE<br>L.KUNDE_HKEY = h.KUNDE_HKEY<br>eb_kunde s on (h.KUNDE_HKEY<br>ted customer IDs | FFERADRESSE_KUNDE<br>()<br>( = s.KUNDE_HKEY) | _HKEY = sl.LN                                                                                                    | •            |                                                                                                    | SOURCE as HUB                | _RECORD_SOURCE                                | E , S.NAME,                         | S.VORNAM |
|--------------------------------------|----------------------------------------------------------------------------------------------------|----------------------------------------------------------------------------------------------------|----------------------------------------------|----------------------------------------------------------------------------------------------------|--------------|----------------------------------------------------------------------------------------------------|------------------------------|-----------------------------------------------|-------------------------------------|----------|
| ♦ (4) €                              | Spark Jobs                                                                                                    |                                                                                                    | SATL                                         |                                                                                                    | Ц            | UB                                                                                                    |                              | SA                                            | т                                   |          |
| Table                                |                                                                                                    |                                                                                                    | JAIL                                         |                                                                                                    |              | 00                                                                                                    | 1                            | 57                                            |                                     |          |
| Table                                | LNK_LIEFERADRESSE_KUNDE_HKEY                                                                                                    | LINK_RECORD_SOURCE                                                                                                    | LIEFERADRID 🔺                                | KUNDEID 🔺                                                                                                    | HUB_KUNDE_BK | HUB_RECORD_SOURCE                                                                                     |                              | VORNAME                                       | EMAIL                               | <b>A</b> |
| 1                                    | LNK_LIEFERADRESSE_KUNDE_HKEY         4           00CC70C0F18035AD5CD6A317882C0C4F10A97433         4                                                                                                    | WEB.LIEFERADRESSE                                                                                                    | LIEFERADRID A                                | <b>KUNDEID A</b><br>997                                                                                                    | HUB_KUNDE_BK | HUB_RECORD_SOURCE                                                                                     | null                         | VORNAME A                                     | EMAIL<br>null                       | A        |
| 1<br>2                               | LNK_LIEFERADRESSE_KUNDE_HKEY         4           00CC70C0F18035AD5CD6A317882C0C4F10A97433         1           1031C3668D526876F5F3FACD41AA122BDCAD6E71         4                                                                                                    | WEB.LIEFERADRESSE                                                                                                    | LIEFERADRID                                  | KUNDEID 🔺<br>997<br>997                                                                                                    | HUB_KUNDE_BK | HUB_RECORD_SOURCE<br>WEB.LIEFERADRESSE<br>WEB.LIEFERADRESSE                                           | null                         | VORNAME null                                  | EMAIL<br>null<br>null               | A        |
| 1                                    | LNK_LIEFERADRESSE_KUNDE_HKEY         4           00CC70C0F18035AD5CD6A317882C0C4F10A97433         3           1031C3668D526876F5F3FACD41AA122BDCAD6E71         59C01E93588032CD79F6877DE35E97746F387908                                                                                                    | WEB.LIEFERADRESSE<br>WEB.LIEFERADRESSE<br>WEB.LIEFERADRESSE                                                                        | LIEFERADRID                                  | KUNDEID         A           997         997           999         999                                                                                                    | HUB_KUNDE_BK | HUB_RECORD_SOURCE<br>WEB.LIEFERADRESSE<br>WEB.LIEFERADRESSE<br>WEB.LIEFERADRESSE                      | null<br>null<br>null         | VORNAME A<br>null<br>null<br>null             | EMAIL<br>null<br>null<br>null       |          |
| 1<br>2                               | LNK_LIEFERADRESSE_KUNDE_HKEY         4           00CC70C0F18035AD5CD6A317882C0C4F10A97433         3           1031C3668D526876F5F3FACD41AA122BDCAD6E71         5           59C01E93588032CD79F6877DE35E97746F387908         6           6EB9938D61A5CF2D636021BE7F2644F83AA82A51         5                                                                                                  | WEB.LIEFERADRESSE<br>WEB.LIEFERADRESSE<br>WEB.LIEFERADRESSE<br>WEB.LIEFERADRESSE                                                   | LIEFERADRID                                  | KUNDEID         Image: Constraint of the second second | HUB_KUNDE_BK | HUB_RECORD_SOURCE<br>WEB.LIEFERADRESSE<br>WEB.LIEFERADRESSE<br>WEB.LIEFERADRESSE<br>WEB.LIEFERADRESSE | null<br>null<br>null<br>null | VORNAME Anull<br>null<br>null<br>null<br>null | EMAIL null null null null null null |          |
| 1<br>2                               | LNK_LIEFERADRESSE_KUNDE_HKEY         4           00CC70C0F18035AD5CD6A317882C0C4F10A97433         3           1031C3668D526876F5F3FACD41AA122BDCAD6E71         59C01E93588032CD79F6877DE35E97746F387908                                                                                                    | WEB.LIEFERADRESSE<br>WEB.LIEFERADRESSE<br>WEB.LIEFERADRESSE                                                                        | LIEFERADRID                                  | KUNDEID         A           997         997           999         999                                                                                                    | HUB_KUNDE_BK | HUB_RECORD_SOURCE<br>WEB.LIEFERADRESSE<br>WEB.LIEFERADRESSE<br>WEB.LIEFERADRESSE                      | null<br>null<br>null         | VORNAME A<br>null<br>null<br>null             | EMAIL<br>null<br>null<br>null       |          |

Note that the hub will be loaded from the link (you can see this in the record source) EARLY\_ARRIVING\_FACTS parameter Note that the sat will of course not be populated for these records, as there is no valid SAT data for them

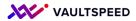

### **12. Deletions of orders**

| File Edi | lit View Run Help Last edit was 3 minutes ago Provid                                                                                                    | le feedback                                                                                                    |                                                      |                                                                                                    | Run all                                                                                                    | jonas.dekeuster@      |                                             | chedule Sh                             |
|----------|----------------------------------------------------------------------------------------------------|----------------------------------------------------------------------------------------------------|------------------------------------------------------|----------------------------------------------------------------------------------------------------|----------------------------------------------------------------------------------------------------|-----------------------|---------------------------------------------|----------------------------------------|
| =        | 3 Morgenstern Mastercard 09/19                                                                                                    | 0000 8272 0691 1900 joern.go                                                                                                    | oepfert@justmail.none                                | 0150/5469457 02691/2774377                                                                                                    | 1923-12-08                                                                                                  | m                     | Göpfert                                     | Jörn                                   |
|          |                                                                                                    |                                                                                                    |                                                      |                                                                                                    |                                                                                                    |                       | Refresh                                     | ed 19 minutes a                        |
|          | Command took 0.71 seconds by jonas.dekeuster@vaultspeed                                                                                                    | .com at 17/06/2023, 21:58:15 on jonas.dekeu                                                                                                    | uster@vaultspeed.com's Clu                           | ister                                                                                                    |                                                                                                    |                       |                                             |                                        |
| A Cr     | md 30                                                                                                    |                                                                                                    |                                                      |                                                                                                    |                                                                                                    |                       |                                             |                                        |
| ſ        |                                                                                                    |                                                                                                    |                                                      |                                                                                                    |                                                                                                    |                       | SQL                                         | )                                      |
|          | <pre>select * from willibald.willibald_dv_fl.sa</pre>                                                                                                    | t web bestellung where BESTELLUNGID                                                                                                    | in (99,220,465,1470,1                                | 288)                                                                                                    |                                                                                                    |                       |                                             |                                        |
|          | 2 order by BESTELLUNG_HKEY ,load_date                                                                                                    |                                                                                                    |                                                      |                                                                                                    |                                                                                                    |                       |                                             |                                        |
|          |                                                                                                    |                                                                                                    |                                                      |                                                                                                    |                                                                                                    |                       |                                             |                                        |
|          | <ul> <li>(1) Spark Jobs</li> </ul>                                                                                                    |                                                                                                    |                                                      |                                                                                                    |                                                                                                    |                       |                                             |                                        |
|          | Table - +                                                                                                    |                                                                                                    |                                                      |                                                                                                    |                                                                                                    |                       |                                             |                                        |
| 5        | BESTELLUNG_HKEY                                                                                                    | LOAD_DATE                                                                                                    |                                                      | HASH_DIFF                                                                                                    |                                                                                                    | DELETE_FLAG           | BESTELLUNGI                                 |                                        |
|          | BESTELLONG_HKET                                                                                                    | - LOAD_DATE                                                                                                    | - LUAD_CTCLE_ID -                                    |                                                                                                    |                                                                                                    | - DELETE_FLAG         | BESTELLONGI                                 | J = ALLOL                              |
|          | 1 0075300330553134385070860554433573380333                                                                                                    | 2022-06-17716:00:06 274-0000                                                                                                    | 212                                                  |                                                                                                    | DC00E21DE40                                                                                                 | N                     | 465                                         | 596                                    |
|          | 1 0C7E3DC23C55312A2BE07086DFFAA23E732BC323                                                                                                    |                                                                                                    | 312                                                  | 585EA6FF6F15F21594847DE38A781                                                                                                    |                                                                                                    | N                     | 465                                         | 586                                    |
|          | 2 0C7E3DC23C55312A2BE07086DFFAA23E732BC323                                                                                                    | 2023-06-17T17:00:00.000+0000                                                                                                    | 315                                                  | 585EA6FF6F15F21594847DE38A781                                                                                                    | DC08531B548                                                                                                 | Y                     | 465                                         | 586                                    |
|          | 2 0C7E3DC23C55312A2BE07086DFFAA23E732BC323<br>3 830F8565AB441DA63A486EA03BF69E6E963D8351                                                                                                    | 2023-06-17T17:00:00.000+0000<br>2023-06-17T16:09:06.274+0000                                                                                                    | 315<br>312                                           | 585EA6FF6F15F21594847DE38A781<br>7AABE9046F9E746CB8E194035C61                                                                                                    | DC08531B548<br>1373495539F2                                                                                 | Y                     | 465<br>220                                  | 586<br>164                             |
|          | 2         0C7E3DC23C55312A2BE07086DFFAA23E732BC323           3         830F8565AB441DA63A486EA03BF69E6E963D8351           4         830F8565AB441DA63A486EA03BF69E6E963D8351                                                                                                    | 2023-06-17T17:00:00.000+0000<br>2023-06-17T16:09:06.274+0000<br>2023-06-17T17:00:00.000+0000                                                                                                    | 315<br>312<br>315                                    | 585EA6FF6F15F21594847DE38A781<br>7AABE9046F9E746CB8E194035C61<br>7AABE9046F9E746CB8E194035C61                                                                                                   | DC08531B548<br>1373495539F2<br>1373495539F2                                                                 | Y<br>N<br>Y           | 465<br>220<br>220                           | 586<br>164<br>164                      |
|          | 2 0C7E3DC23C55312A2BE07086DFFAA23E732BC323<br>3 830F8565AB441DA63A486EA03BF69E6E963D8351<br>4 830F8565AB441DA63A486EA03BF69E6E963D8351<br>5 C13AD7AA9EC6463E66865C7F1BD888D06C5EE660                                                                                                    | 2023-06-17T17:00:00.000+0000<br>2023-06-17T16:09:06.274+0000<br>2023-06-17T17:00:00.000+0000<br>2023-06-17T16:09:06.274+0000                                                                                                    | 315<br>312<br>315<br>312                             | 585EA6FF6F15F21594847DE38A781<br>7AABE9046F9E746C88E194035C61<br>7AABE9046F9E746C88E194035C61<br>8EB1905FBA8D8A9784CE44143E208                                                                  | DC08531B548<br>1373495539F2<br>1373495539F2<br>3A68F17A212E                                                 | Y<br>N<br>Y           | 465<br>220<br>220<br>99                     | 586<br>164<br>164<br>227               |
|          | 2         0C7E3DC23C55312A2BE07086DFFAA23E732BC323           3         830F8565AB441DA63A486EA03BF69E6E963D8351           4         830F8565AB441DA63A486EA03BF69E6E963D8351           5         C13AD7AA9EC6463E66865C7F1BD888D06C5EE668           6         C13AD7AA9EC6463E66865C7F1BD888D06C5EE668                                                         | 2023-06-17T17:00:00.000+0000           2023-06-17T16:09:06.274+0000           2023-06-17T17:00:00.000+0000           5         2023-06-17T16:09:06.274+0000           6         2023-06-17T17:00:00.000+0000                                                                                                    | 315<br>312<br>315<br>312<br>315<br>312<br>315        | 585EA6FF6F15F21594847DE38A781<br>7AABE9046F9E746CB8E194035C61<br>7AABE9046F9E746CB8E194035C61<br>8EB1905FBA8D8A9784CE44143E200<br>8EB1905FBA8D8A9784CE44143E200                                 | DC08531B548<br>1373495539F2<br>1373495539F2<br>3A68F17A212E<br>3A68F17A212E                                 | Y<br>N<br>Y<br>Y      | 465<br>220<br>220<br>220<br>99<br>99        | 586<br>164<br>164<br>227<br>227        |
|          | 2         0C7E3DC23C55312A2BE07086DFFAA23E732BC323           3         830F8565A841DA63A48EA03BF69E5E963D8351           4         830F8565A841DA63A48EA03BF69E5E963D8351           5         C13AD7AA9EC6463E66865C7F1BD88BD06C5EE666           6         C13AD7AA9EC6463E66865C7F1BD8BBD06C5EE666           7         E22A690DC32164AF32F5860908DA9F3974D44D6 | 2023-06-17717:00:00.000+0000           2023-06-17716:09:06.274+0000           2023-06-17716:09:00.000+00000           5         2023-06-17716:09:06.274+0000           6         2023-06-17717:00:00.000+00000           6         2023-06-17717:00:00.000+0000           6         2023-06-17717:00:00.000+0000                                                                                                    | 315<br>312<br>315<br>312<br>312<br>315<br>315<br>315 | 585EA6FF6F15F21594847DE38A781<br>7AABE9046F9E746CB8E194035C61<br>7AABE9046F9E746CB8E194035C61<br>8EB1905FBA8D8A9784CE44143E201<br>8EB1905FBA8D8A9784CE44143E201<br>D55BEF9B150DBFAE123CC085847F | DC08531B548<br>1373495539F2<br>1373495539F2<br>3A68F17A212E<br>3A68F17A212E<br>3D4B3C18E213                 | Y<br>N<br>Y<br>N<br>Y | 465<br>220<br>220<br>99<br>99<br>99<br>1288 | 586<br>164<br>164<br>227<br>227<br>439 |
|          | 2         0C7E3DC23C55312A2BE07086DFFAA23E732BC323           3         830F8565AB441DA63A486EA03BF69E6E963D8351           4         830F8565AB441DA63A486EA03BF69E6E963D8351           5         C13AD7AA9EC6463E66865C7F1BD888D06C5EE668           6         C13AD7AA9EC6463E66865C7F1BD888D06C5EE668                                                         | 2023-06-17717:00:00.000+0000           2023-06-17716:09:06.274+0000           2023-06-177170:00:00.000+00000           2023-06-177170:00:00.000+0000           2023-06-177170:00:000+0000           2023-06-177170:00:000+0000           2023-06-17717:00:4000           2023-06-17717:00:4000           2023-06-17717:00:4000           2023-06-17717:00:4000           2023-06-17718:00:4000           2023-06-17718:00:40000 | 315<br>312<br>315<br>312<br>315<br>312<br>315        | 585EA6FF6F15F21594847DE38A781<br>7AABE9046F9E746CB8E194035C61<br>7AABE9046F9E746CB8E194035C61<br>8EB1905FBA8D8A9784CE44143E200<br>8EB1905FBA8D8A9784CE44143E200                                 | DC08531B548<br>1373495539F2<br>1373495539F2<br>3A68F17A212E<br>3A68F17A212E<br>3D4B3C18E213<br>3D4B3C18E213 | Y<br>N<br>Y<br>Y      | 465<br>220<br>220<br>220<br>99<br>99        | 586<br>164<br>164<br>227<br>227        |

# Deletes in source records

These are simply changed by the standard DV2 approach and this logic comes OOTB with VaultSpeed.

Using the delete flag to indicate a record was deleted. The satellite for orders will have delete flag = Y for the orders that were deleted.

Note that VaultSpeed can also do end dating logic. In that case the SAT record would be end dated on the delete timestamp.

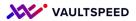

## 13. Changes in the dimensions (product hierarchy)

#### Changes in hierarchy The product hierarchy changes can be captured by using the setup described in use case 1

For example consider product id 6

#### Table + Period 1:

|   | oberoberkatid 🔺 | oberoberkategorie_name 🔺 | oberkatid 🔺 | oberkategorie_name 🔺 | katid 🔺 | kategorie_name 🔺 | PRODUKTID_BK | BEZEICHNUNG_SAT_WEB_PRODUKT |
|---|-----------------|--------------------------|-------------|----------------------|---------|------------------|--------------|-----------------------------|
| 1 | G               | Gemüse                   | GMI         | Mittelzehrer         | GMIBETE | Bete             | 6            | Bete, Rote Bete "Robuschka" |

#### Table $\checkmark$ + Period 1 $\rightarrow$ 2

|   | oberoberkatid 🔺 | oberoberkategorie_name 🔺 | oberkatid 🔺 | oberkategorie_name 🔺 | katid 🔺 | kategorie_name 🔺 | PRODUKTID_BK 🔺 | BEZEICHNUNG_SAT_WEB_PRODUKT |  |
|---|-----------------|--------------------------|-------------|----------------------|---------|------------------|----------------|-----------------------------|--|
| 1 | G               | ~UN~                     | GMI         | ~UN~                 | GMIBETE | ~UN~             | 6              | Bete, Rote Bete "Robuschka" |  |
| 2 | MI              | Mittelzehrer             | MIG         | Gemüse               | MIGBETE | Bete             | 6              | Bete, Rote Bete "Robuschka" |  |

#### Table $\sim$ + Period 2 $\rightarrow$ 3

|   | oberoberkatid 🔺 | oberoberkategorie_name 🔺 | oberkatid 🔺 | oberkategorie_name 🔺 | katid 🔺 | kategorie_name 🔺 | PRODUKTID_BK 🔺 | BEZEICHNUNG_SAT_WEB_PRODUKT |
|---|-----------------|--------------------------|-------------|----------------------|---------|------------------|----------------|-----------------------------|
| 1 | G               | Gemüse                   | GMI         | Mittelzehrer         | GMIBETE | Bete             | 6              | Bete, Rote Bete "Robuschka" |
| 2 | MI              | ~UN~                     | MIG         | ~UN~                 | MIGBETE | ~UN~             | 6              | Bete, Rote Bete "Robuschka" |

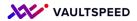

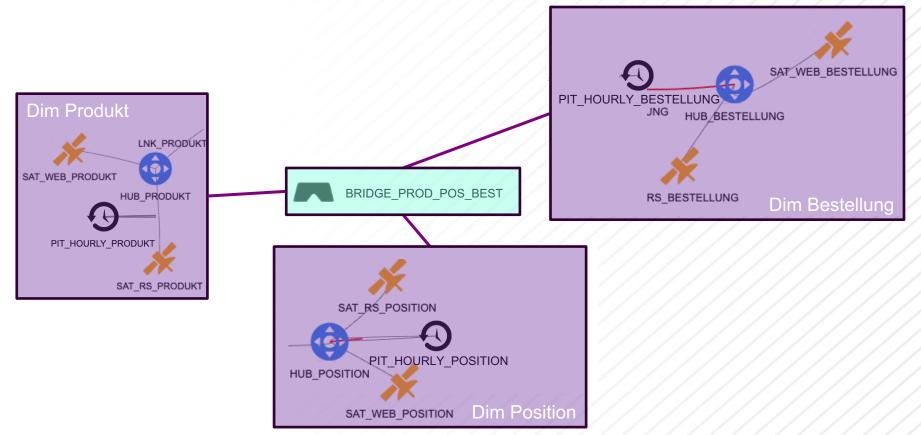

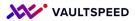

SUM(ordered\_on\_webshop) SUM(ordered on roadshow) Aubergine "Blanche ronde à œuf (Eierfrucht)\* Basilikum, Buschbasilikum Basilikum, Thai-Basilikum Bete, Rote Bete .. Robuschka' Bohne, Buschbohne "Auskernbohne schwarz" Bohne, Buschbohne, Trockenbohne "Borlotto' Products ordered per product Bohne, Puffbohne "Rotsamige" Brunnenkresse Chinakohl "Granaat" Erbse, Markerbse "Lancet" Grünkohl "Hoher roter Krauser" Gurke, Salatgurke ...Bono\* Kartoffel, Arran Victory (sehr spät, mehlig) Kartoffel, Setanta (mittelfrüh, mehlig) Knolliger Sauerklee "Oca" Kürbis "Blue Ballet" Kürbis "Moschus Napolitaner" Lauch , Herbstporree "Elefant" Lauch-Hellerkraut Mairübe "Blanc globe à collet violet" Melone, Honigmelone "Petit gris de Rennes" Möhre ...Milan' Paprika "Runde Ungarische" Petersilie ,Einfacher Schnitt' Radieschen "De dix-huit-jours (18 Tage)" Rosenkohl "Rubine" Salat, Eissalat " Rossia" Salat, Feldsalat "Kölner Palm" Salat, Römersalat "Teufelsohren" Salat, Wilde Rauke Sellerie, Knollensellerie "Ibis' Sellerie, Stangensellerie "Tall Utah" Süßkartoffel "Erato® Orange" Tomate, Cocktailtomate "Celsior" Tomate, Cocktailtomate "Vesennij Mieurinskij" Tomate, Fleischtomate "Liguria" Tomate, Fleischtomate "Riesentomate Ananas" Tomate, Salattomate "Anamar" Tomate, Wildtomate "Rote Murmel" Weißkohl "Ruhm von Enkhuizen 2" Zucchini "Costates Romanesco" Zwiebel, Steckzwiebel "Sturon' 0 100 200 300 400 500 600 700 800 SUM(ordered\_on\_webshop), SUM(ordered\_on\_roadshow)

produkt name

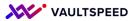

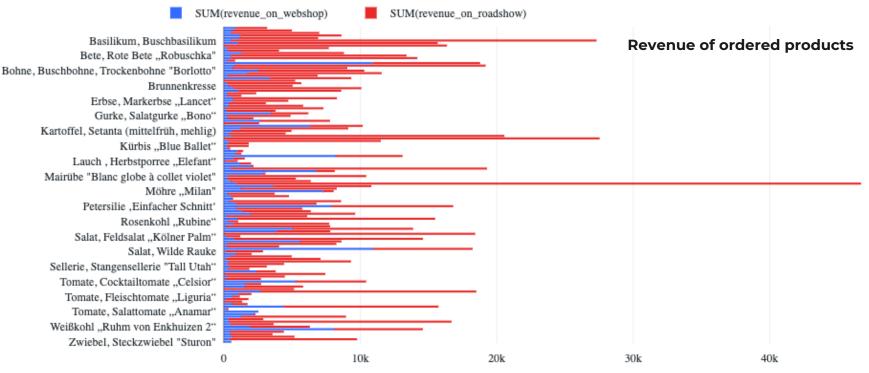

SUM(revenue\_on\_webshop), SUM(revenue\_on\_roadshow)

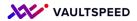

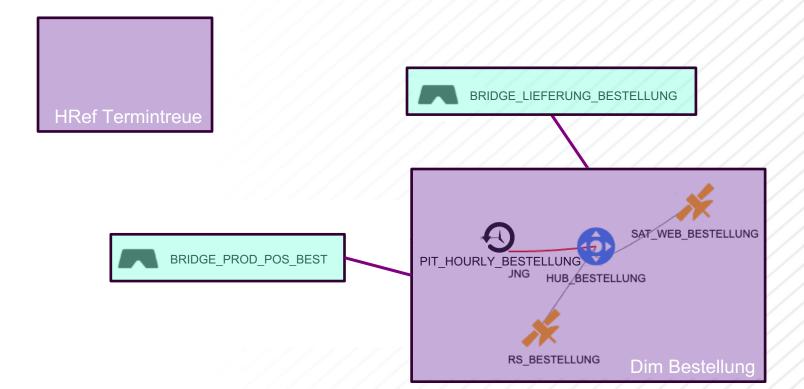

|                            |                                                                                                    |                                      | SQL 🕨 🖬 🗸 –                                           |
|----------------------------|----------------------------------------------------------------------------------------------------|--------------------------------------|-------------------------------------------------------|
| 1                          |                                                                                                    |                                      |                                                       |
| 2                          | order items that were not o                                                                                            | delivered                            |                                                       |
| 3                          | select POSITION_BESTELLUNGID_E                                                                                         | BK, POSID_PRODUKTID_BK from v        | villibald.willibald_dv_bv.bridge_prod_pos_best        |
| 4                          | minus                                                                                                    |                                      |                                                       |
| 5                          |                                                                                                    | BK, POSID_PRODUKTID_BK from v        | villibald.willibald_dv_bv.bridge_lieferung_bestellung |
| 6<br>7                     | ;                                                                                                    |                                      |                                                       |
| abl                        | le ~ +                                                                                                    |                                      |                                                       |
| [abl                       | POSITION_BESTELLUNGID_BK                                                                                               | POSID_PRODUKTID_BK                   |                                                       |
|                            |                                                                                                    | POSID_PRODUKTID_BK                   |                                                       |
| 1                          | POSITION_BESTELLUNGID_BK                                                                                               |                                      | Onen erdere                                           |
| 1<br>2                     | POSITION_BESTELLUNGID_BK                                                                                               | 3819                                 | Open orders                                           |
| 1<br>2<br>3                | POSITION_BESTELLUNGID_BK<br>1528<br>1528                                                                               | 3819<br>3820                         | Open orders                                           |
| 1<br>2<br>3<br>4           | POSITION_BESTELLUNGID_BK         ▲           1528         1528           1528         1528                             | 3819<br>3820<br>3821                 | Open orders                                           |
| 1<br>2<br>3<br>4<br>5      | POSITION_BESTELLUNGID_BK         ▲           1528         1528           1528         1528           1529         1529 | 3819<br>3820<br>3821<br>3823         | Open orders                                           |
| 1<br>2<br>3<br>4<br>5<br>6 | POSITION_BESTELLUNGID_BK         ▲           1528         1528           1528         1529           1529         1529 | 3819<br>3820<br>3821<br>3823<br>3822 | Open orders<br>Refreshed 3 minutes                    |

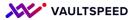

| 1           | order items that were not o   | delivered          |                                                       |
|-------------|-------------------------------|--------------------|-------------------------------------------------------|
| 2           |                               |                    | willibald.willibald_dv_bv.bridge_lieferung_bestellung |
| 3           | order by POSITION_BESTELLUNGI |                    |                                                       |
|             |                               |                    |                                                       |
| (1)         | Spark Jobs                    |                    |                                                       |
| . /         | •                             |                    |                                                       |
| Tabl        | e 🗸 +                         |                    |                                                       |
| Tub         |                               |                    |                                                       |
|             | POSITION_BESTELLUNGID_BK      | POSID_PRODUKTID_BK |                                                       |
|             |                               |                    |                                                       |
| 1           | -1                            | -1                 |                                                       |
| 1<br>2      | -1<br>-2                      | -1<br>-2           |                                                       |
|             |                               |                    | Delivered orders                                      |
| 2           |                               |                    | Delivered orders                                      |
| 2<br>3      |                               | -2<br>1            | Delivered orders                                      |
| 2<br>3<br>4 |                               | -2<br>1<br>2       | Delivered orders                                      |

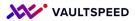

| (dbe<br>2 joir<br>3 joir<br>4 wher<br>5ar<br>6 grou<br>7 joir | es.BESTELLDATUM)) as number<br>n willibald.information_mar<br>n willibald.willibald_dv_fl<br>re dbes.SNAPSHOT_TIMESTAMP<br>nd b.BESTELLUNG_BESTELLUNGI<br>up by b.BESTELLUNG_BESTELLUNG | NGID_BK) sub<br>ref_web_htermintreue ref on | bald_dv_bv.bridge_lieferunų<br>BESTELLUNG_HKEY = dbes.BES <sup>-</sup><br>NHL_LIEFERUNG_HKEY = nhl.NH<br>900' | g_bestellung b<br>TELLUNG_HKEY)<br>HL_LIEFERUNG_HKEY) |         |         |
|---------------------------------------------------------------|----------------------------------------------------------------------------------------------------|---------------------------------------------|----------------------------------------------------------------------------------------------------|-------------------------------------------------------|---------|---------|
| ▶ (8) Spark 、<br>Table                                        | Jobs<br>Visualization 1 ~ +                                                                                                    |                                             |                                                                                                    |                                                       |         |         |
|                                                               |                                                                                                    |                                             |                                                                                                    |                                                       |         |         |
| <br>۲۲۵۵ –                                                    |                                                                                                    |                                             |                                                                                                    |                                                       |         |         |
| UD 1000                                                       |                                                                                                    |                                             |                                                                                                    |                                                       |         |         |
| BESTELLUNGID<br>008 TELLUNGID<br>008                          |                                                                                                    |                                             |                                                                                                    |                                                       |         |         |
|                                                               |                                                                                                    |                                             |                                                                                                    |                                                       |         |         |
| 600 —                                                         |                                                                                                    |                                             |                                                                                                    |                                                       |         |         |
| 400 —                                                         |                                                                                                    |                                             |                                                                                                    |                                                       |         |         |
| 600                                                           |                                                                                                    |                                             |                                                                                                    |                                                       |         |         |
| 8                                                             |                                                                                                    |                                             |                                                                                                    |                                                       |         |         |
| 0 —                                                           | deutlich zu früh                                                                                                    | deutlich zu spät                            | pünktlich<br>BEWE                                                                                             | viel zu früh<br>RTUNG                                 | zu früh | zu spät |

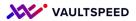

#### **15. Business rules**

Identify the customer if the name is not given.

Create a bridge to "bridge" the gap between order and association partner.

On top of the bridge, you can build custom SQL logic.

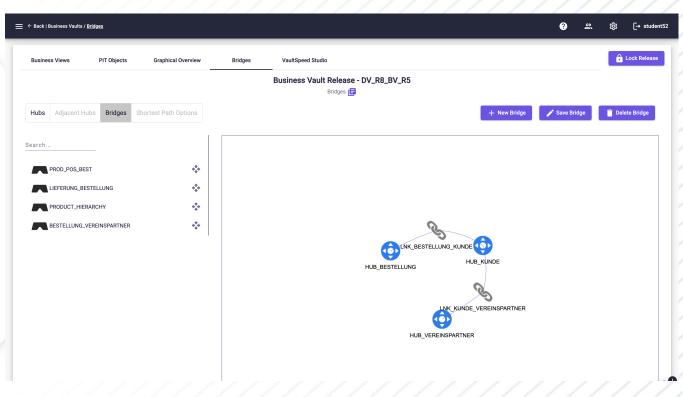

#### **15. Business rules**

Identify the customer if the name is not given.

Capture the relation in a "link across sources"

These LAS will be deployed in the business vault

|                                                             |                            | ?                        | షి భ్రో [→ student52                 |
|-------------------------------------------------------------|----------------------------|--------------------------|--------------------------------------|
|                                                             |                            |                          |                                      |
| Editor HUBS SAT Splitting                                   |                            |                          | 🔒 Save Source Model                  |
| $\hline \  \  \  \  \  \  \  \  \  \  \  \  \ $             | npleted                    | SE SDVV Overview E       | fass update Extras 👻                 |
| Selection                                                   |                            | Pi                       | roperties 📃                          |
| WEBSHOP                                                     |                            |                          | Edit Delete                          |
|                                                             |                            | Search                   |                                      |
| Release webshop: KUNDE<br>8 - 8th release Hub and Satellite |                            | Relationship / FK Name   | BESTELLUNG_KUNDE_1_ASFK              |
| Search                                                      | 9                          | Referencing Table        | BESTELLUNG                           |
| show only not completed objects KREDITKARTE                 | 71 m                       | Referencing COLUMNS (FK) | KKFIRMA<br>GUELTIGBIS<br>KREDITKARTE |
| Search GUELTIGBIS                                           | "                          | Referenced Table         | KUNDE                                |
| BESTELLUNG KKFIRMA                                          | BESTELLUNG (RS_BESTELLUNG) | Referenced COLUMNS (FK)  | KKFIRMA<br>GUELTIGBIS<br>KREDITKARTE |
|                                                             | Hub and Satellite          | Driving Key              |                                      |
| HTERMINTREUE                                                | Search Q                   |                          |                                      |
| Kunde                                                       | FK KREDITKARTE 99          |                          |                                      |
| LIEFERADRESSE                                               | FK GUELTIGBIS 77           |                          |                                      |
|                                                             | FK KKFIRMA 77              |                          |                                      |
|                                                             |                            |                          | 1.                                   |
|                                                             |                            |                          |                                      |
| <u>/////////////////////////////////////</u>                |                            |                          |                                      |

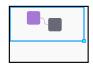

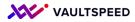

## 16. Data Lineage

ma dv\_physical\_schema bv\_phys WILLIBALD DV FL WILLIBA

WILLIBALD\_DV\_FL WILLIBALD\_DV\_BV REF\_PRODUKT\_TYP REF\_WEB\_PRODUKT\_TYP

WILLIBALD\_DV\_FL WILLIBALD\_DV\_BV HREF\_TERMINTREUE REF\_WEB\_HTERMINTREUE

WILLIBALD DV FL. WILLIBALD DV RV. BS BESTELLUNG. SAT BS BESTELLUNG.

LOAD\_DATE

VEREINSPARTNERID VEREINSPARTNERID

ANZAHL\_TAGE\_VON ANZAHL\_TAGE\_VON

oadsho

rebsho

ebsho

adshos

|                                                                                                    |                                                                                                    | / /                        |                                         |                                                                |                                                                                                    |                                 |                  |
|----------------------------------------------------------------------------------------------------|----------------------------------------------------------------------------------------------------|----------------------------|-----------------------------------------|----------------------------------------------------------------|----------------------------------------------------------------------------------------------------|---------------------------------|------------------|
|                                                                                                    |                                                                                                    | ort / <u>Generatio</u>     | מג<br>                                  |                                                                |                                                                                                    |                                 |                  |
|                                                                                                    | Configurations                                                                                                    | Gen                        | neration                                |                                                                |                                                                                                    |                                 |                  |
| je                                                                                                    |                                                                                                    |                            |                                         |                                                                | Metadata Export - Generation                                                                                                    | n 🖨                             |                  |
| - / /                                                                                                    | Attributes ca                                                                                                    | an be comb                 | pined to export metadata & generate dat | ta lineage on different levels.                                |                                                                                                    |                                 |                  |
|                                                                                                    | Project<br>WILLIBALD                                                                                                    | * ×                        |                                         |                                                                |                                                                                                    | ▼ × Generate                    |                  |
|                                                                                                    | Generating the metad                                                                                                    | lata export fil            | e. Refresh once the task has finished.  |                                                                |                                                                                                    |                                 |                  |
|                                                                                                    | C Download                                                                                                    | C                          |                                         |                                                                |                                                                                                    |                                 |                  |
| ← Back   Metadata Export / <u>Configura</u>                                                                                                    | ations                                                                                                    |                            |                                         |                                                                |                                                                                                    | ? এ                             | ද කිු [→ student |
| Configurations       Binerations         Configurations       Binerations         Configurations       Binerations         Configurations       Binerations         Configurations       Binerations         Configurations       Binerations         Configurations       Binerations         Configurations       Binerations         Configurations       Binerations         Configurations       Configurations         Configurations       Configurations <tr< td=""></tr<>                                                                                                    |                                                                                                    |                            |                                         |                                                                |                                                                                                    |                                 |                  |
|                                                                                                    |                                                                                                    |                            |                                         |                                                                |                                                                                                    |                                 |                  |
| Configurations Gen                                                                                                    | neration                                                                                                    |                            |                                         |                                                                |                                                                                                    |                                 |                  |
|                                                                                                    |                                                                                                    |                            |                                         |                                                                |                                                                                                    |                                 |                  |
| Configurations       Configurations       Interaction         Configurations       Configurations       Configurations       Configurations         Configurations       Configurations       Configurations       Configurations         Configurations       Configurations       Configurations       Configurations         Configurations       Configurations       Configurations       Configurations         Configurations       Configurations       Configurations       Configurations         Configurations       Configurations       Configurations       Configurations         Configurations       Configurations       Configurations       Configurations       Configurations         Configurations       Configurations       Configurations       Configurations       Configurations       Configurations         Configurations       Configurations |                                                                                                    |                            |                                         |                                                                |                                                                                                    |                                 |                  |
| •                                                                                                    |                                                                                                    |                            |                                         |                                                                |                                                                                                    |                                 |                  |
| Search                                                                                                    |                                                                                                    |                            |                                         |                                                                |                                                                                                    | Save All X Cancel All           | + Configuration  |
| Name ↓                                                                                                    | Description                                                                                                    |                            |                                         |                                                                | Attributes                                                                                                    | CSV File Name                   | Actions          |
| lineage export                                                                                                    | exporting data lineage                                                                                                    |                            |                                         |                                                                | bv_column_name, bv_physical_schema, b                                                                                                    | LINEAGE_EXPORT                  | ⊗                |
|                                                                                                    |                                                                                                    |                            |                                         |                                                                | by_column_name, by_physical_schema, by_<br>table_name, dy_column_name, dy_physical_<br>schema, dy_table_name, src_column_name,<br>src_physical_schema, src_table_name | ltems per page: 10 ▼ 1 − 1 of 1 | K < > >I         |
|                                                                                                    | Image: market of the second of the second |                            |                                         |                                                                |                                                                                                    |                                 |                  |
|                                                                                                    |                                                                                                    |                            |                                         |                                                                |                                                                                                    | _                               |                  |
|                                                                                                    |                                                                                                    | Philo                      |                                         |                                                                |                                                                                                    |                                 |                  |
|                                                                                                    |                                                                                                    |                            |                                         |                                                                |                                                                                                    |                                 |                  |
|                                                                                                    |                                                                                                    | LIFFERADRID                |                                         |                                                                |                                                                                                    |                                 |                  |
|                                                                                                    |                                                                                                    | Dia annonio                |                                         |                                                                |                                                                                                    |                                 |                  |
| FL WILLIBALD_DV_BV LIEFERADRESSE L                                                                                                    | LKS_WEB_LIEFERADRESSE_KUNDE                                                                                                    |                            | LOAD_DATE                               | LKS_WEB_LIEFERADRESSE_KUNDE                                    | LOAD_DATE                                                                                                    |                                 |                  |
|                                                                                                    |                                                                                                    |                            |                                         |                                                                |                                                                                                    |                                 |                  |
|                                                                                                    |                                                                                                    |                            |                                         |                                                                |                                                                                                    |                                 |                  |
|                                                                                                    |                                                                                                    |                            |                                         |                                                                |                                                                                                    |                                 |                  |
|                                                                                                    |                                                                                                    | PLZ                        |                                         |                                                                |                                                                                                    |                                 |                  |
| FL WILLIBALD_DV_BV PRODUKT S                                                                                                    |                                                                                                    |                            |                                         |                                                                |                                                                                                    |                                 |                  |
|                                                                                                    | SAT_WEB_BESTELLUNG                                                                                                    |                            | HASH_DIFF                               | SAT_WEB_BESTELLUNG                                             | HASH_DIFF                                                                                                    |                                 |                  |
| FL WILLIBALD_DV_BV VEREINSPARTNER U                                                                                                    | LNK_VEREINSPARTNER_KUNDE                                                                                                    |                            | VEREINSPARTNER_HKEY                     | LNK_VEREINSPARTNER_KUNDE                                       | VEREINSPARTNER_HKEY                                                                                                    |                                 |                  |
|                                                                                                    | LUD POSITION                                                                                                    |                            | BECORD SOURCE                           | LIE DOSITION                                                   | RECORD SOURCE                                                                                                    |                                 |                  |
| FL WILLIBALD_DV_BV RS_BESTELLUNG                                                                                                    | HUB_POSITION<br>LKS_WEB_LIEFERADRESSE_KUNDE                                                                                                    | LIEFERADRID                | RECORD_SOURCE                           | HUB_POSITION<br>LKS_WEB_LIEFERADRESSE_KUNDE                    | RECORD_SOURCE                                                                                                    |                                 |                  |
| /_FL WILLIBALD_DV_BV RS_BESTELLUNG F<br>/_FL WILLIBALD_DV_BV LIEFERADRESSE L                                                                                                    | LKS_WEB_LIEFERADRESSE_KUNDE                                                                                                    | LIEFERADRID<br>BEZEICHNUNG |                                         | HUB_POSITION<br>LKS_WEB_LIEFERADRESSE_KUNDE<br>SAT_WEB_PRODUKT |                                                                                                    |                                 | (                |

REF\_WEB\_PRODUKT\_TYP

REF\_WEB\_HTERMINTREUE

SAT BS BESTELLUNG

LOAD\_DATE

VERENSPARTNERIC

ANZAHL\_TAGE\_VON

#### Lineage provided by data VaultSpeed

Full metadata export available providing input for technical impact analysis.

Can be exported using GUI or REST API

## 16. Data Lineage

#### Lineage provided by data VaultSpeed Full metadata export available providing input for technical impact analysis.

Can be exported using GUI or REST API

VaultSpeed API metadata Get CDC types Get data type subgroups Get database types Get data vault Signature Objects Get ETL languages Get hub types Get layer types Get load type groups Get load types Get numeric decimal characters Get Signature Objects Get ODI drivers Get SQL data types Get storage types Get user data types Download generated code Metadata Export

#### Check available metadata export Download metadata export Generate metadata export (task) Delete metadata export preset Update metadata export preset Create metadata export preset

|                                                                                      | ට සි ක් ⊡ stude  |
|--------------------------------------------------------------------------------------|------------------|
| ETADATA EXPORT                                                                       |                  |
|                                                                                      |                  |
|                                                                                      | HTTP Bearer      |
| neck available metadata export<br><sup>-</sup> /metadata-export/check                |                  |
| QUEST                                                                                |                  |
| Server https://training-eu.vaultspeed.com/api<br>nentication Required (None Applied) | TRY              |
| SPONSE                                                                               |                  |
| ,<br>ck available metadata export                                                    |                  |
| MPLE SCHEMA                                                                          | application/json |
| "ready": false,                                                                      | Сору             |
| "message": "string",<br>"file_name": "string",                                       |                  |
| "preset_name": "string"                                                              |                  |
|                                                                                      |                  |
|                                                                                      | HTTP Bearer      |
| ownload metadata export                                                              |                  |
| /metadata-export/download                                                            |                  |

Ê

API Server https://training-eu.vaultspeed.com/api Authentication Required (None Applied)

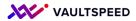

## 16. Data Lineage

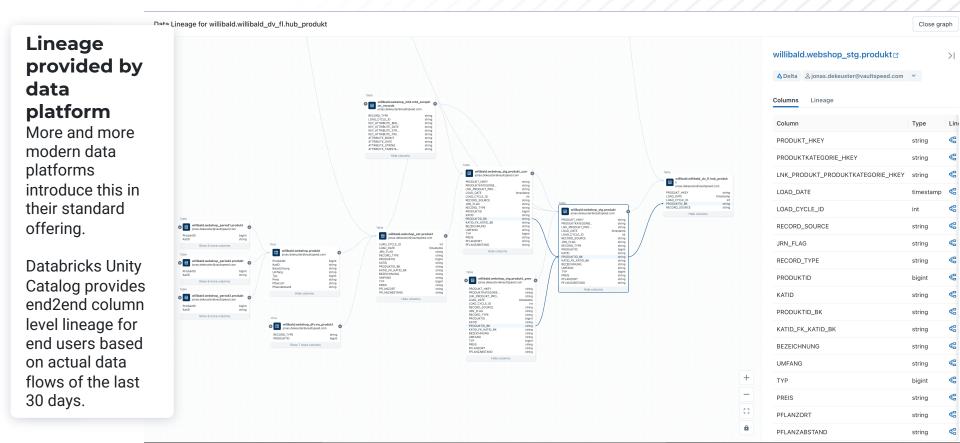

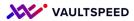

### 17. Error handling

≈ Workflows

#### All workflows generated by VaultSpeed are fully restartable No loss of data or inconsistencies will arise.

Workflows can also partially be restarted.

Link to job log details in target platform

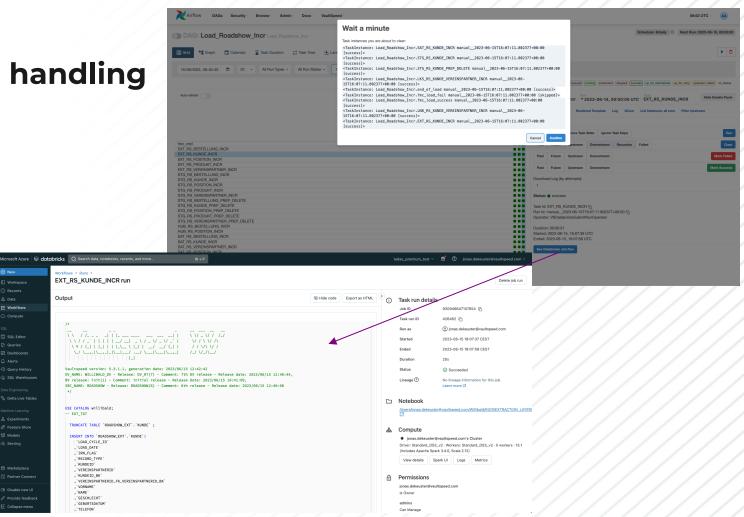

#### **17. Error handling**

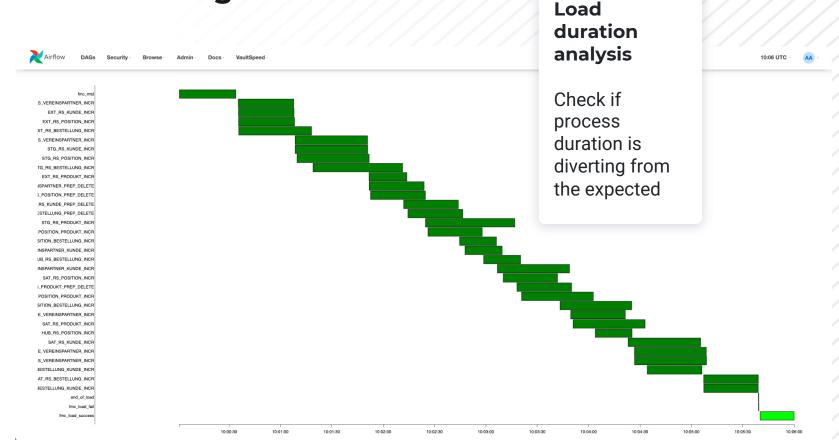

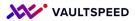

Build data quality templates with VaultSpeed studio

Example: build a template that checks if a certain field contains valid credit card data

Databricks has a function to do ah Luhn check on Credit Card no.

The results are alarming for our roadshow ;-)

|                            |                           |                                         | Signature Attribut                              | es 📘                                                     |                                |                 |                |        |
|----------------------------|---------------------------|-----------------------------------------|-------------------------------------------------|----------------------------------------------------------|--------------------------------|-----------------|----------------|--------|
| This page<br>applying cust |                           | signature attributes to real attributes | . Signature attributes can be assigned to all f | iltered records in the object or individually by editing | ) the row. These assignments a | are then used i | n the template | es for |
| Management                 | t                         |                                         |                                                 |                                                          |                                |                 |                |        |
| Assignment                 |                           |                                         |                                                 |                                                          |                                |                 |                |        |
| ) OR (                     | AND Signature Attribute - | Set                                     |                                                 |                                                          | Clea                           | ar Filters      | Jnassign all   | C      |
|                            | Object Name               | Signature Object                        | Attribute Name                                  | Signature Attribute                                      | Data Type                      |                 | Actions        |        |
|                            | Filter                    | Filter                                  | Filter<br>V KREDITKARTE                         | Filter                                                   | ➡ Filter                       |                 | *              |        |
| <b>o</b> ~                 | SAT_WEB_KUNDE             | Satellites on Hubs                      |                                                 |                                                          |                                |                 |                |        |
|                            |                           |                                         | KREDITKARTE                                     | OTHER_ATTR, CREDIT_CARD_NUMBERS                          | STRING                         |                 | Edit           |        |
|                            | SAT_RS_KUNDE              | Satellites on Hubs                      |                                                 |                                                          |                                |                 |                |        |
| <ul> <li></li> </ul>       |                           |                                         | KREDITKARTE                                     | OTHER_ATTR, CREDIT_CARD_NUMBERS                          | STRING                         |                 | Edit           |        |
| ⊘ ^                        |                           |                                         |                                                 |                                                          |                                |                 |                |        |
| ⊘ ^<br>⊘ ^                 | SAT_RS_BESTELLUNG         | Satellites on Hubs                      |                                                 |                                                          |                                |                 |                |        |
|                            | SAT_RS_BESTELLUNG         | Satellites on Hubs                      | KREDITKARTE                                     | OTHER_ATTR, CREDIT_CARD_NUMBERS                          | STRING                         |                 | Edit           |        |

Easy to build in VaultSpeed Studio and to apply on all attributes across my RDV that contain credit card numbers.

Start by defining a business signature "CREDIT\_CARD\_NUMBERS" and applying that to the RDV fields we want to test.

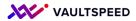

Build data quality templates with VaultSpeed studio

Example: build a template that checks if a certain field contains valid credit card data

Databricks has a function to do ah Luhn check on Credit Card no.

The results are alarming for our roadshow ;-)

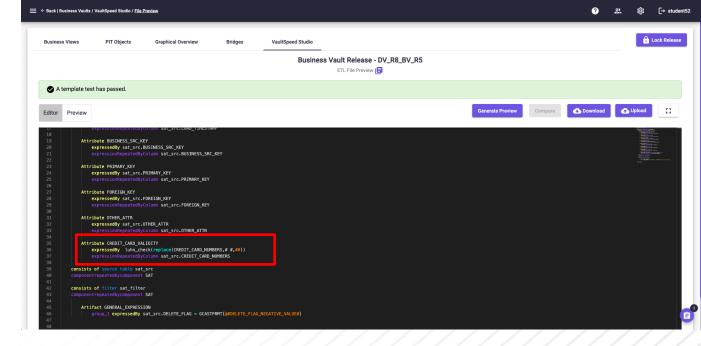

Build a template using the signature we just defined and tagged. This will generate a DQ view in our designated schema (we chose to deploy it along with the rest in the information\_marts schema, you could also define your own DQ shema...

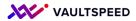

Build data quality templates with VaultSpeed studio

Example: build a template that checks if a certain field contains valid credit card data

Databricks has a function to do a Luhn check on Credit Card number strings.

The results are alarming for our roadshow ;-)

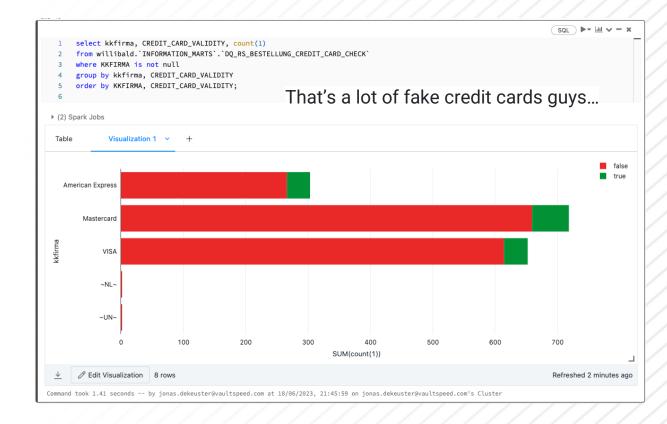

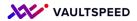

#### Integrate with best of breed DQ solution providers

VaultSpeed fully unlocks its metadata trough its REST API

You can build REST API integrations with tools like Collibra, DataOps.live, Monte Carlo,...

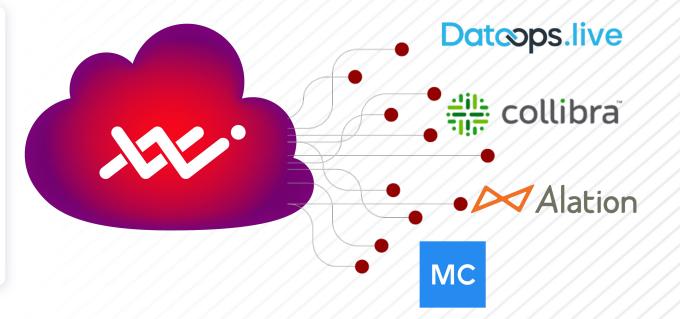

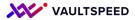

FMC

### **18. Orchestration**

| Flow Management Control 🗟<br>Generate Workflows to run the generated code 📑 |                    |              |          |             |                    |                                                                                                    |             |                   |                           |                               |                        |         |
|-----------------------------------------------------------------------------|--------------------|--------------|----------|-------------|--------------------|----------------------------------------------------------------------------------------------------|-------------|-------------------|---------------------------|-------------------------------|------------------------|---------|
| Search<br>WILLIBALD                                                         |                    |              |          |             |                    |                                                                                                    |             |                   |                           | + FMC Workflow                | Download Plugin        | C       |
| Name ↓                                                                      | Description        | Data Vault   | FMC Type | Source Name | Start Date (UTC)   | Concurrency                                                                                                    | Group Tasks | Schedule Interval | Source Connection<br>Name | Data Vault<br>Connection Name | ETL Connection<br>Name | Actions |
| Load_Webshop_I                                                              | Load_Webshop_Init  | WILLIBALD_DV | FL       | WEBSHOP     | 2023-06-01 08:00:0 | 00 4                                                                                                    |             |                   | dbr2                      | dbr2                          | 0605-140620-9uqa6q     | :       |
| Load_Webshop_I                                                              | Load_Webshop_Incr  | WILLIBALD_DV | FL       | WEBSHOP     | 2023-06-01 0       | Configur                                                                                                    | e,          | "@daily"          | dbr2                      | dbr2                          | 0605-140620-9uqa6q     | :       |
| Load_Roadshow                                                               | Load_Roadshow_Init | WILLIBALD_DV | FL       | ROADSHOW    | 2023-06-01 0       | generate                                                                                                    | and         |                   | dbr2                      | dbr2                          | 0605-140620-9uqa6q     | :       |
| Load_Roadshow                                                               | Load_Roadshow_Incr | WILLIBALD_DV | FL       | ROADSHOW    | 2023-06-01 0       | autodep                                                                                                    | loy         | "@daily"          | dbr2                      | dbr2                          | 0605-140620-9uqa6q     | :       |
|                                                                             |                    |              |          |             | <br>-<br>-         | <ul> <li>Autodepioy</li> <li>workflows</li> <li>Mutiple flavors</li> <li>available:</li> <li>Apache Airflow</li> <li>Azure data</li> <li>factory</li> <li>Generic (can be<br/>used in all schedulers)</li> </ul> |             |                   | Ite                       | ms per page: 10 💌             | 1-4of4  < <            | > >     |

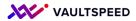

#### 18. Orchestration

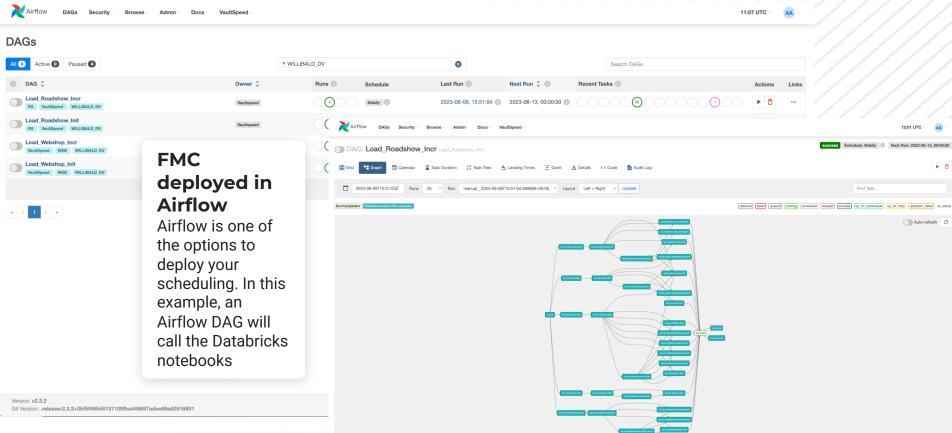

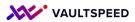

## 19. Deployment

# Deployment is done automatically

- Directly on the target platform into your data runtime environment (typically on development)
- Into your designated git-repo (typically to feed it into CI/CD processes)
- Using a custom deploy script (to tailor the deployment entirely to your needs)

|                                                                                          |                |                              |                       |                   | Automotio D                                               | um ont i                                                                     |                                                                                                    |                                                                                                    |                                                                                             |  |  |
|------------------------------------------------------------------------------------------|----------------|------------------------------|-----------------------|-------------------|-----------------------------------------------------------|------------------------------------------------------------------------------|----------------------------------------------------------------------------------------------------|----------------------------------------------------------------------------------------------------|---------------------------------------------------------------------------------------------|--|--|
|                                                                                          |                |                              |                       |                   | Automatic Deplo                                           | yment 🖻                                                                      |                                                                                                    |                                                                                                    |                                                                                             |  |  |
| Search                                                                                   | Hide Vaul      | tSpeed Studio previews       |                       |                   |                                                           |                                                                              |                                                                                                    | <del>]</del> ] DB                                                                                                    | Links                                                                                       |  |  |
| Deploy type                                                                              | Target type    | Generation time $\downarrow$ | Data vault            | Source(s)         | Load type(s)                                              | Generation type                                                              | Filename                                                                                                    | Generation info                                                                                                    | Act                                                                                         |  |  |
| FMC                                                                                      | Airflow        | 2023-06-16 10:22:48          | WILLIBALD_DV          | WEBSHOP, ROADSHOW | INIT                                                      | FMC                                                                          | 132_FMC.zip                                                                                                    | BV release: DV_R7_BV_R2(2) - Comment: 2nd BV release - Rel                                                                                                    | <u>•</u>                                                                                    |  |  |
| ETL                                                                                      | Databricks SQL | 2023-06-16 10:21:03          | WILLIBALD_DV          | WEBSHOP           | ALL                                                       | BV                                                                           | 131_GENERATE_                                                                                                    | E DV_NAME: WILLIBALD_DV - Release: DV_R7(7) - Comment: 7t                                                                                                    | <u>+</u>                                                                                    |  |  |
| FMC                                                                                      | Airflow        | 2023-06-16 09:55:08          | WILLIBALD_DV          | ROADSHOW          | INCR                                                      | FMC                                                                          | 130_FMC.zip                                                                                                    | DV_NAME: WILLIBALD_DV - Release: DV_R7(7) - Comment: 7t                                                                                                    | ₽                                                                                           |  |  |
| FMC                                                                                      | Airflow        | 2023-06-16 09:55:06          | WILLIBALD_DV          | WEBSHOP           | INCR                                                      | FMC                                                                          | 129_FMC.zip                                                                                                    | DV_NAME: WILLIBALD_DV - Release: DV_R7(7) - Comment: 7t                                                                                                    | ₫                                                                                           |  |  |
| ETL                                                                                      | Databricks SQL | 2023-06-15 16:12:24          | WILLIBALD_DV          | WEBSHOP           | ALL                                                       | BV                                                                           | 128_GENERATE_                                                                                                    | E DV_NAME: WILLIBALD_DV - Release: DV_R7(7) - Comment: 7t                                                                                                    | ₽                                                                                           |  |  |
| FMC                                                                                      | Airflow        | 2023-06-15 14:44:37          | WILLIBALD_DV          | ROADSHOW          | INCR                                                      | FMC                                                                          | 127_FMC.zip                                                                                                    | DV_NAME: WILLIBALD_DV - Release: DV_R7(7) - Comment: 7t                                                                                                    | <u> <del>0</del></u>                                                                        |  |  |
| FMC                                                                                      | Airflow        | 2023-06-15 14:44:35          | WILLIBALD_DV          | WEBSHOP           | INCR                                                      | FMC                                                                          | 126_FMC.zip                                                                                                    | DV_NAME: WILLIBALD_DV - Release: DV_R7(7) - Comment: 7t                                                                                                    | ₽                                                                                           |  |  |
| FMC                                                                                      | Airflow        | 2023-06-15 14:44:33          | WILLIBALD_DV          | ROADSHOW          | INIT                                                      | FMC                                                                          | 125_FMC.zip                                                                                                    | DV_NAME: WILLIBALD_DV - Release: DV_R7(7) - Comment: 7t                                                                                                    | <u>+</u>                                                                                    |  |  |
| FMC                                                                                      | Airflow        | 2023-06-15 14:44:32          | WILLIBALD_DV          | WEBSHOP           | INIT                                                      | FMC                                                                          | 124_FMC.zip                                                                                                    | DV_NAME: WILLIBALD_DV - Release: DV_R7(7) - Comment: 7t                                                                                                    | <u> <del>1</del></u>                                                                        |  |  |
| ETL                                                                                      | Databricks SQL | 2023-06-15 12:43:07          | WILLIBALD_DV          | ROADSHOW, WEBSHOP | ALL                                                       | ALL                                                                          | 123_GENERATE_                                                                                                    | E DV_NAME: WILLIBALD_DV - Release: DV_R7(7) - Comment: 7t                                                                                                    | <u> </u>                                                                                    |  |  |
|                                                                                          |                |                              |                       |                   | Runnin                                                    | g tasks                                                                      |                                                                                                    | Items per page: 10 - 10 of 66   <                                                                                                    | $\langle \rangle$                                                                           |  |  |
|                                                                                          |                |                              |                       | Search            |                                                           |                                                                              | c =                                                                                                    |                                                                                                    |                                                                                             |  |  |
| Deploy                                                                                   |                |                              |                       | automatic depl    | oyment of ddl and etl                                     | Waiting for e                                                                | execution                                                                                                    |                                                                                                    |                                                                                             |  |  |
| Databi                                                                                   | Cit            | automatic depl               | oyment of ddl and etl | Waiting for e     | execution v 12023                                         | -86-16 18:19:86 1Mf0: No tank queued<br>-86-16 18:19:46 1Mf0: No tank queued |                                                                                                    |                                                                                                    |                                                                                             |  |  |
| Otabase Link      Git     Database Link *     databricks_willibald     cancel     Deploy |                |                              |                       |                   | automatic deployment of ddl and etl Waiting for execution |                                                                              |                                                                                                    | <ul> <li>A. S. M. S. M. S.</li></ul> |                                                                                             |  |  |
|                                                                                          |                |                              |                       |                   |                                                           |                                                                              |                                                                                                    | -86-56 18:21:48 TMNO: File successfully downloaded.<br>68-56 18:21:48 TMNO: Set statum of task get_generated_files to done<br>68-56 18:22:220 TMNO: No task getweed<br>68-56 18:23:56 TMNO: No task getweet and task get_generated_files<br>68-56 18:23:56 TMNO: No task statum of task get_generated_files                                                                                                    |                                                                                             |  |  |
|                                                                                          |                |                              |                       |                   | oyment of ddl and etl                                     | Waiting for e                                                                | execution 2023<br>2023<br>2023<br>2023<br>2023                                                                                                    | -00-56 10:23:00 [VMO] File 322_PMC.rig downloaded uuccessfully in folder /Users/jowasde<br>00-56 10:23:08 [VMO] file successfully downloaded.<br>00-56 10:23:09 [VMO] set status of Lask get_generated_files to dome<br>00-56 10:23:05 [VMO] files/ining saki auto.dombloy                                                                                                    | euster/vaults                                                                               |  |  |
|                                                                                          |                |                              |                       |                   | oyment of ddl and etl                                     | Waiting for e                                                                | execution ~ 12929<br>12929<br>12929<br>12929                                                                                                    | -00-36 (2013)64 (NeO) Swieserfully deployed: 132, PMC.21p<br>60-36 (2013)68 (NeO) Bet cattus of task suite,deploy to done<br>60-36 (2013)21 (NeO) Bet cattus of task suite,deploy<br>60-36 (2013)212 (NeO) Bet cattus of task suite,deploy                                                                                                    |                                                                                             |  |  |
|                                                                                          |                |                              |                       | automatic depl    | oyment of ddl and etl                                     | Walting for e                                                                | 10000                                                                                                    | -9-14 19:20:29 TUBO: Using the fils provider for retrieving constitute.<br>-9-14 19:20:20 TUBO: Using the fils provider for retrieving constitute.<br>-9-14 19:20:20 TUBO: 11:31 Deploying AL/FICM_MANGDHAT_CONTROL_LAYRF/RG_UPO_BUM_STAT<br>-94-14 19:20:21 TUBO: 21:31 Deploying AL/FICM_401_W_VTUB_TIMORS_LESTELLUMO_BUM_STAT                                                                                                    | US_RV_WILLIBAN                                                                              |  |  |
| loy                                                                                      |                |                              |                       | automatic depl    | oyment of ddl and etl                                     | (                                                                            | Running ^ 2023                                                                                                    |                                                                                                    | SSE_SNAPSHOTO<br>TES_SSD_VIEW_I<br>SD_VIEW_DRP.<br>SNAPSHOTDATES_<br>NAPSHOTDATES_          |  |  |
| loy                                                                                      |                |                              |                       |                   | 6                                                         | 5%                                                                           | 12023<br>12023<br>12023<br>12023<br>12023                                                                                                    | 94-54 97 197 197 197 197 197 197 197 197 197                                                                                                    | SNAPSHOTDATES                                                                               |  |  |
| Git 🔿 Custom Script                                                                      |                |                              |                       | Deploying 174_    | GENERATE_ETL.zip.                                         |                                                                              | *2023<br>*2023<br>*2023<br>*2023                                                                                                    |                                                                                                    |                                                                                             |  |  |
| nnection Name *<br>vur repo>                                                             |                |                              |                       |                   | 17 13:44:37; BV release: i<br>17 13:45:53                 | _R8(8) - Comment: 8th releas<br>nit(1) - Comment: initial relea              |                                                                                                    |                                                                                                    | S_SOD_VIEW_UW<br>_SNAPSHOTDATES_SOD_<br>D000P.sql<br>PIT_DOL_D000P.<br>cql<br>DOL_D000P.sql |  |  |
| cancel Deploy                                                                            |                |                              |                       |                   | Ca                                                        | ncel                                                                         | 12023<br>12023<br>12023<br>12023<br>12023<br>12023<br>12023<br>12023<br>12023<br>12023<br>12023                                                                                                    | -86-36 18124:47 INFO: 38/321 Deploying DDL/1_881_87_PTT_HOURNY_POSITION_LIEFEADARESSE_P<br>-86-36 18124:47 INFO: 31/321 Deploying DDL/1_881_87_PTT_HOURNY_POSITION_PTT_DDL_DROP.sg<br>-86-36 18124:47 INFO: 32/321 Deploying DDL/1_841_87_PTT_HOURNY_POSITION_PRODUCT_PTT_DDL                                                                                                    | T_DOL_DROP.6                                                                                |  |  |
|                                                                                          |                |                              |                       |                   | obtaining generated files                                 |                                                                              |                                                                                                    |                                                                                                    | ATEODRIE_OBE<br>PIT_DOL_DROP<br>DOL_DROP.sql                                                |  |  |
| / /                                                                                      | / / /          | 1/1                          |                       | + Load More       |                                                           |                                                                              | -00-35 19125104 10007 34/321 0eplaying D0x/1.045107 711 HOURY VENETHAPATTING PTT COLLO<br>04-36 19125104 10007 34/321 Deplaying D0x/1.046 PTVCT LOAD CVCTE INFO D0L_DRDF ad<br>04-36 19125104 10007 34/321 Deplaying D0x/1.046 PTVCT INFO VILLATION INFO TABLE D0x.1<br>04-46 1912511 10001 44/321 Deplaying D0x/1.046 PTVCT INFO TABLE D0x10 PTVCT | ROP.sql                                                                                                    |                                                                                             |  |  |

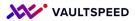

### 20. Scheduling

<u> FMC</u>

#### Scheduling can be configured entirely in VaultSpeed

- set a start date the initial load date and point from where subsequent loads will be fed into the DWH
- Set concurrency (how many jobs can run in parallel
- Group tasks together in execution blocks
- Schedule loads at regular intervals (only for batch loading, streaming does not need this setting)
- Set target and databricks cluster (or ETL tool in other data stacks)
- Deploy this into your preferred scheduler

|             |                     | Management ( | _           |                     |                           |                               |                        |         |
|-------------|---------------------|--------------|-------------|---------------------|---------------------------|-------------------------------|------------------------|---------|
|             |                     |              |             |                     |                           | + FMC Workflow                | Download Plugin        | C       |
| Source Name | Start Date (UTC)    | Concurrency  | Group Tasks | Schedule Interval 🛧 | Source Connection<br>Name | Data Vault<br>Connection Name | ETL Connection<br>Name | Actions |
| WEBSHOP     | 2023-06-01 08:00:00 | 4            |             |                     | dbr2                      | dbr2                          | 0605-140620-9uqa6q     | :       |
| ROADSHOW    | 2023-06-01 08:00:00 | 4            |             |                     | dbr2                      | dbr2                          | 0605-140620-9uqa6q     | :       |
|             | 2023-06-01 08:00:00 | 4            |             | "@daily"            |                           | db2                           | 0605-140620-9uqa6q     | :       |
| WEBSHOP     | 2023-06-01 08:00:00 | 4            |             | "@hourly"           | dbr2                      | dbr2                          | 0605-140620-9uqa6q     | :       |
| ROADSHOW    | 2023-06-01 08:00:00 | 4            |             | "@hourly"           | dbr2                      | dbr2                          | 0605-140620-9uqa6q     | :       |
|             | 2023-06-16 08:00:00 | 4            |             |                     |                           | dbr2                          | 0605-140620-9uqa6q     | :       |

### **21. Supported DBs**

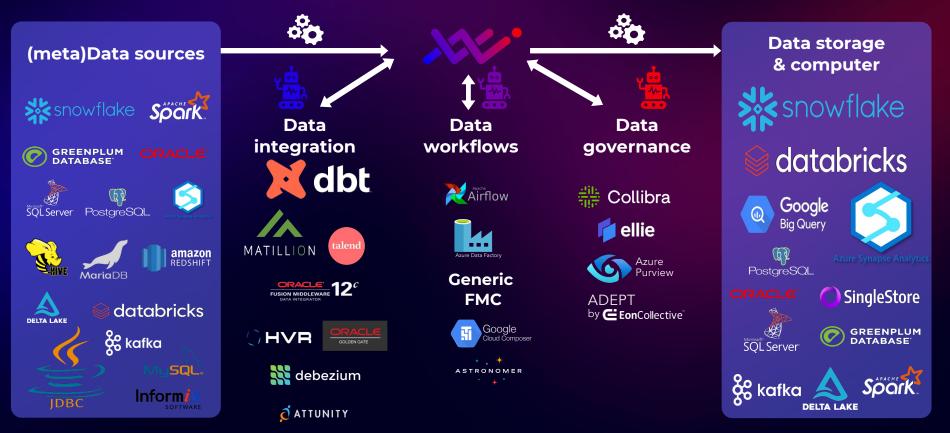

### 22. Installation requirements

- VaultSpeed is cloud SaaS
- No virtual machines, no AMI's, no Dockers or Kubernetes needed
- Always running on the latest version
- Always using the latest DV2.0 support
- Lightweight Java Agent that sits in your network (hybrid approach)
- Agent handles source metadata harvest and code deployments
- Agent can be installed on any OS, using Java (oracle) JDK 8
- Install takes 10 minutes, installation scripts for Linux, Windows, MacOS available

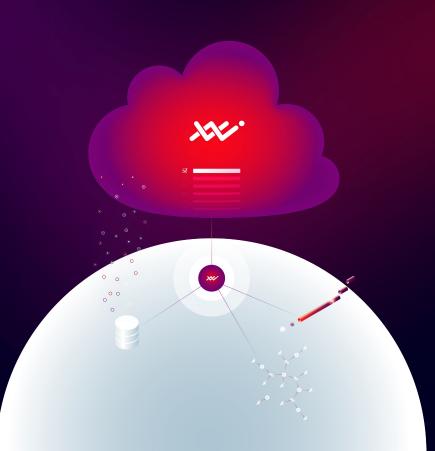

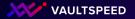

#### Core components to automate data transformation

GUI

#### Metadata repository

Store all types of metadata with zero effort. Is capable of grouping metadata objects in signature groups.

> Template engine that is capable of translating repeatable logic into data transformation code. Both integration and business logic can be applied.

Powerful data modeling interface enables users to harvest and enrich source metadata, to model the target outcome, to create signature groups and tag objects accordingly. The data modeler proposes you a solution, you just need to confirm, enrich, correct Cloud-native Saas ensures all learnings are shared across all customers. It also drastically lowers the TCO.

XX/

Cloud

XXV.

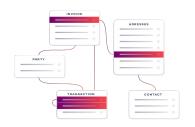

Template engine

### 23? Not included: Data model changes

#### Changes to the data model

VaultSpeed has over 600 rules in the back checking for change and automatically deriving what do to if you change the model.

- New attribute
- Deleted attribute
- New BK attribute
- New source
- New relationship
- Deleted relationship
- Dropped table
- Master/slave changes
- Single master to multi-master change

•••

Our delta generation will generate the delta between 2 releases and also deliver the **data migration scripts** in case they are needed.

For example: a hash recalculation when the business key changes.

| Name    | Number | Comment                              |
|---------|--------|--------------------------------------|
| WEBSHOP | 9      | 9th release                          |
| WEBSHOP | 8      | 8th release                          |
| WEBSHOP | 7      | seventh release                      |
| WEBSHOP | 6      | sixth release                        |
| WEBSHOP | 5      | fifth release                        |
| WEBSHOP | 4      | remove spaces from source definition |
| WEBSHOP | 3      | change multi master settings         |
| WEBSHOP | 2      | second release                       |
| WEBSHOP | 1      | first release                        |
|         |        |                                      |

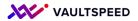

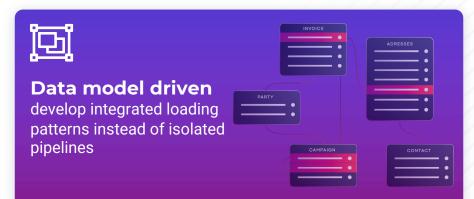

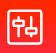

#### GUI driven

object & attribute tagging to apply repeatable logic

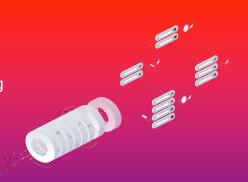

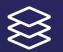

# Pre-built integration templates for Data Vault

integration testing of DV2.0 template logic is our responsibility

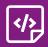

# Abstract model templates

to apply industry-specific logic LTV, CAC, NPV, PRR, Defect density...

#### Template NVP\_CALC

comp\_group\_start MIV\_GROUP
componentgrouprepeatedbycom

consists of aggregated inli componentrepeatedbycomponer Attribute FOREIGN\_KEY expressedBy NHL\_SRC.FOREIGN expressionRepeatedByColumn NHL\_SRC.FOREIGN\_KEY Aggregated Attribute NPV expressedBy NHL\_SRC.NET\_CAS NHL\_SRC.DISCOUNT\_RATE) ^ (NHL\_SRC.NUMBER\_OF\_PERIODS) expressionRepeatedByColumn NHL\_SRC.NET\_CASHFLOW

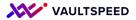

#### Visit our website

www.vaultspeed.com

#### **Read the docs**

docs.vaultspeed.com

#### Want to learn more?

#### Join the community

community.vaultspeed.com

#### Talk to sales sales@vaultspeed.com

# Thank you

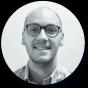

#### Jonas De Keuster VP Marketing VaultSpeed Jonas.dekeuster@vaultspeed.com

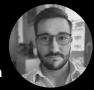

Florian Mayer Regional Director DACH & EE VaultSpeed Florian.mayer@vaultspeed.com